<span id="page-0-1"></span><span id="page-0-0"></span>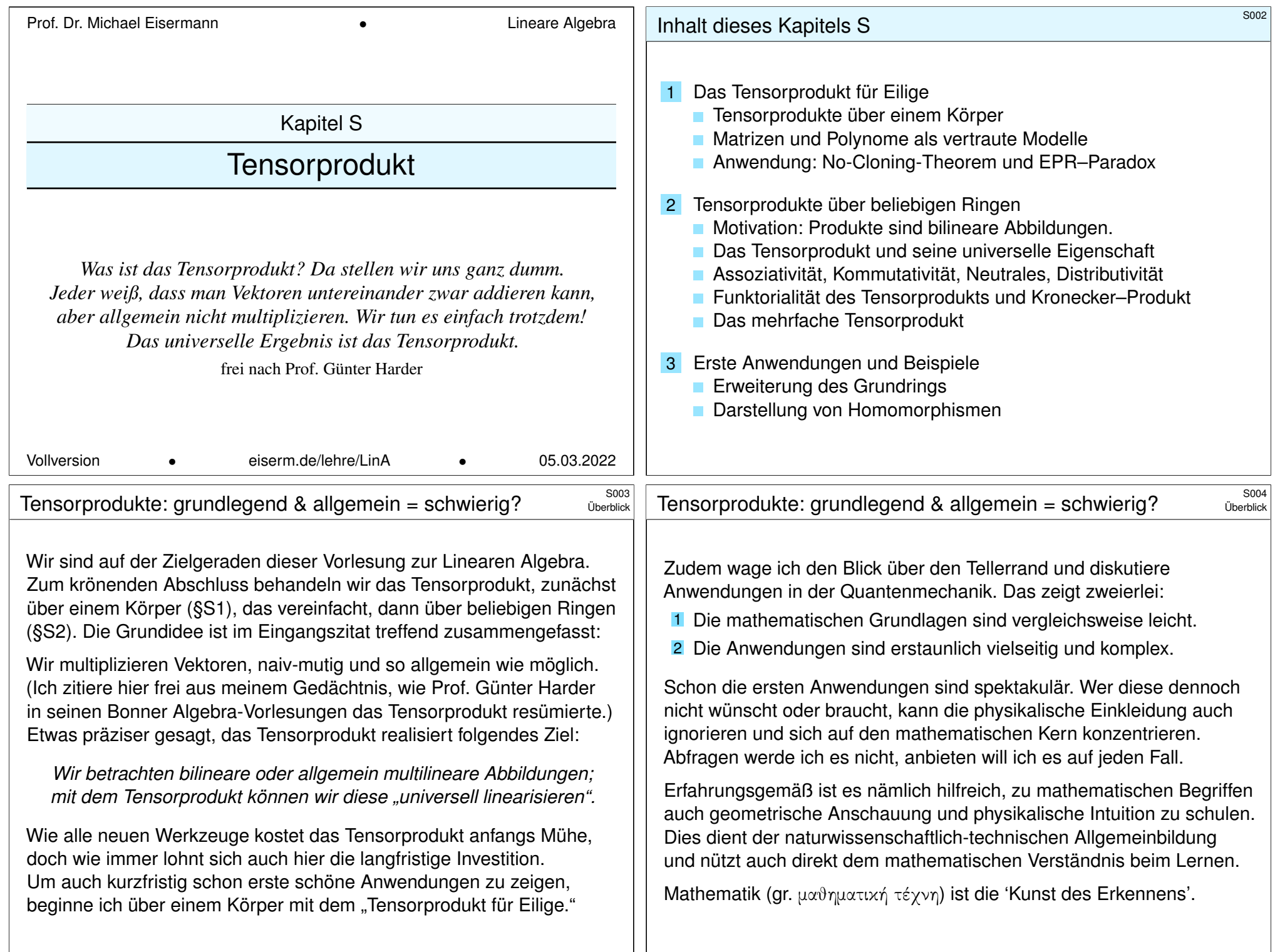

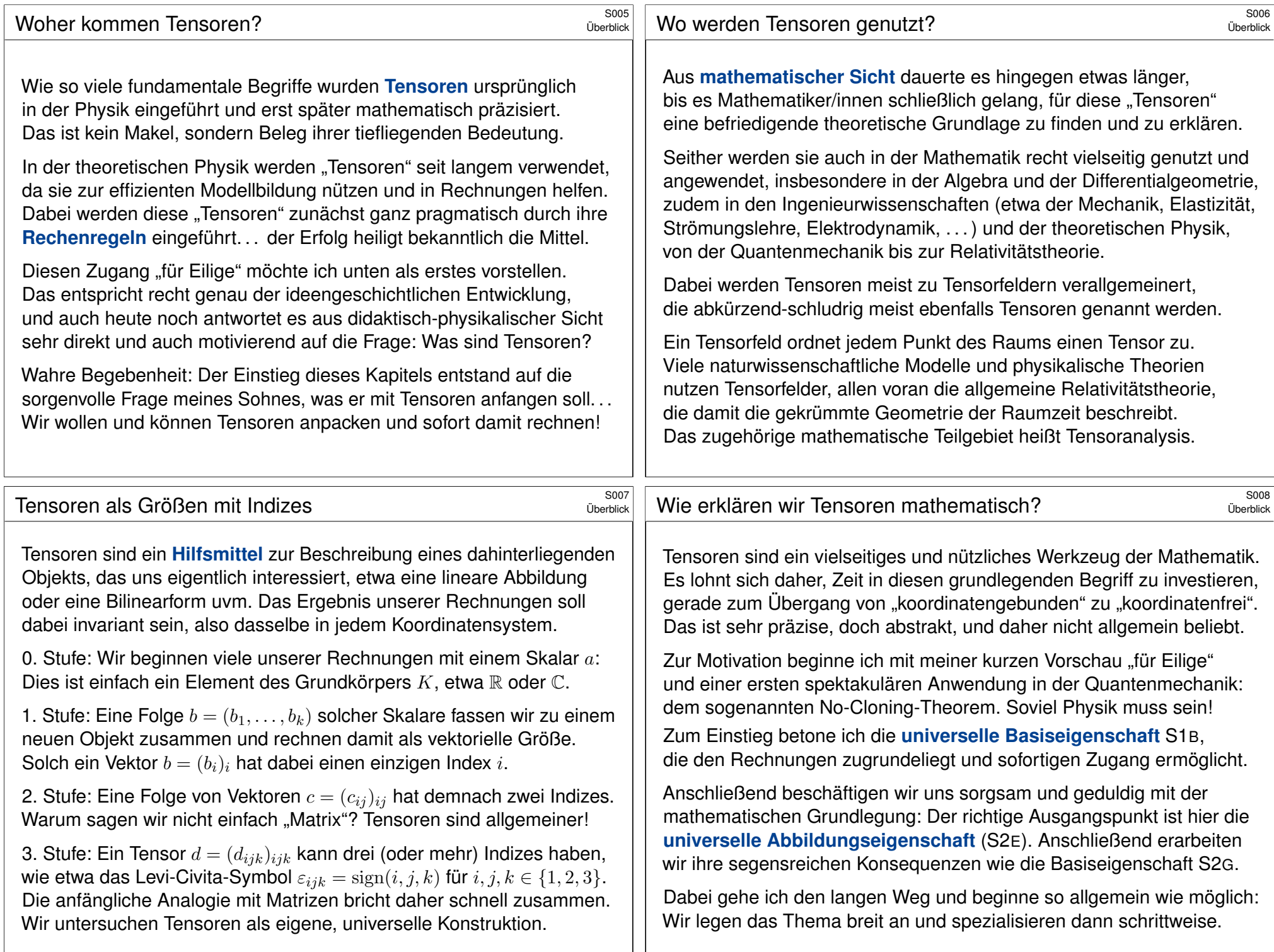

<span id="page-2-2"></span><span id="page-2-1"></span><span id="page-2-0"></span>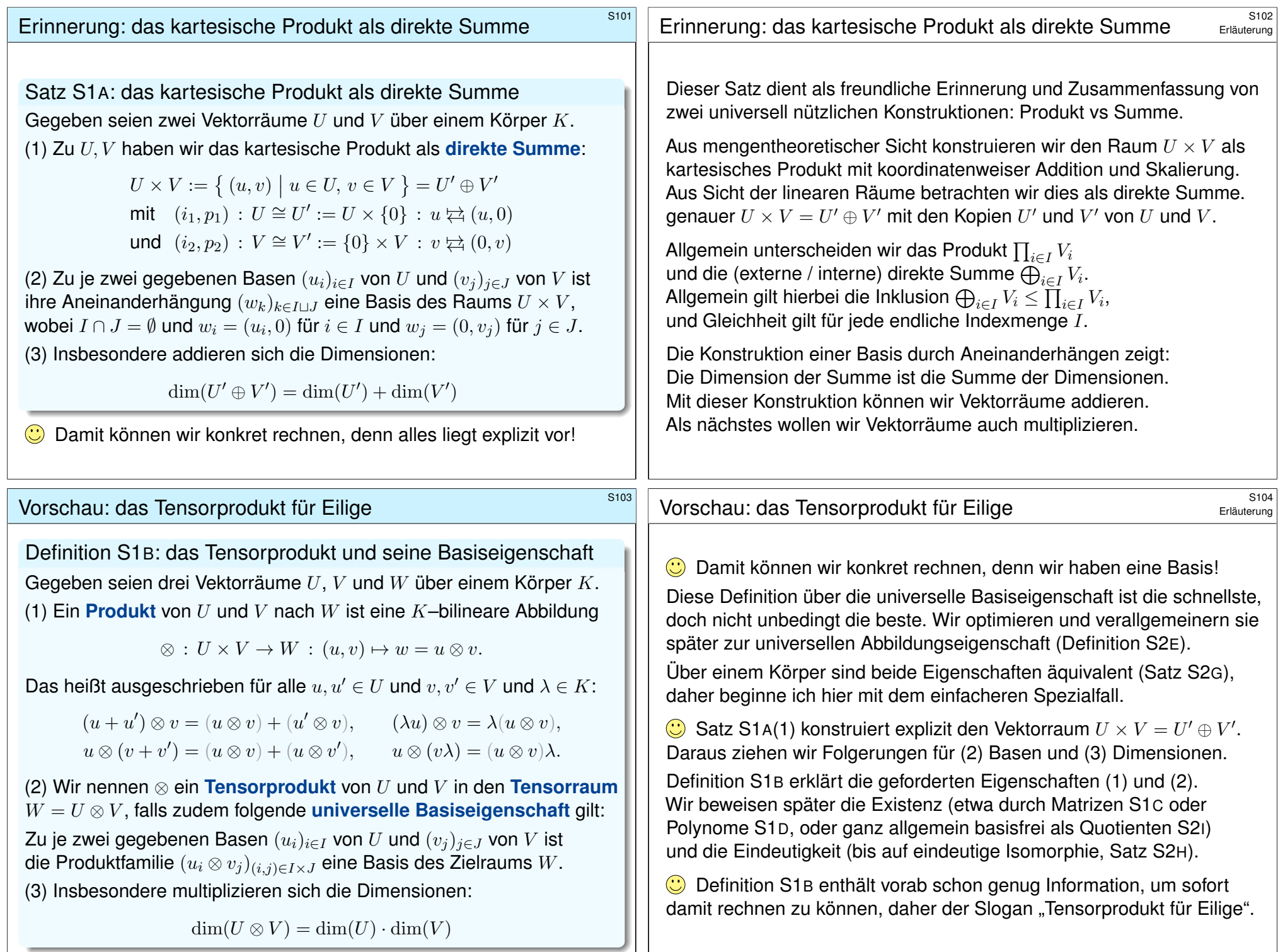

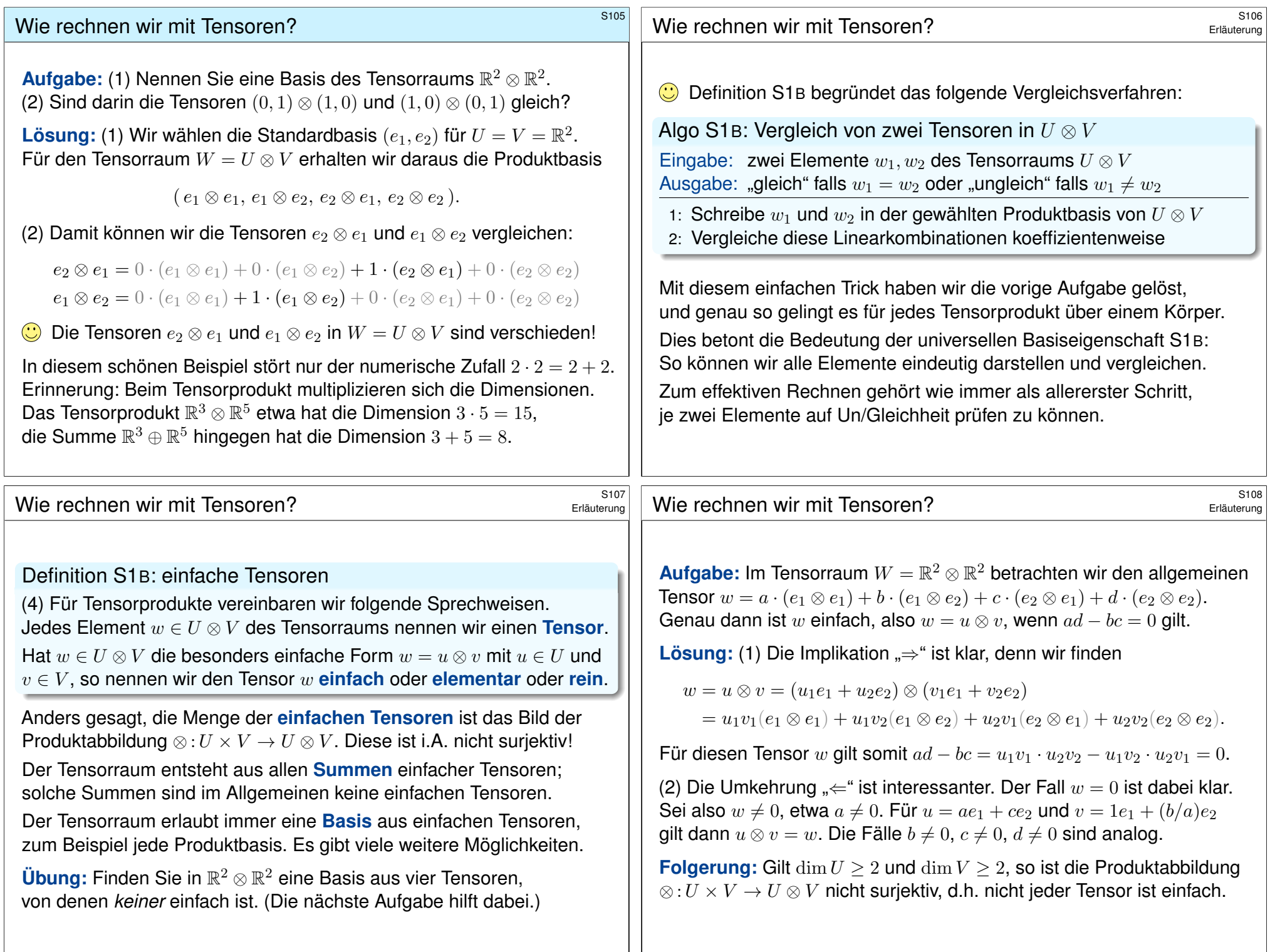

<span id="page-4-1"></span><span id="page-4-0"></span>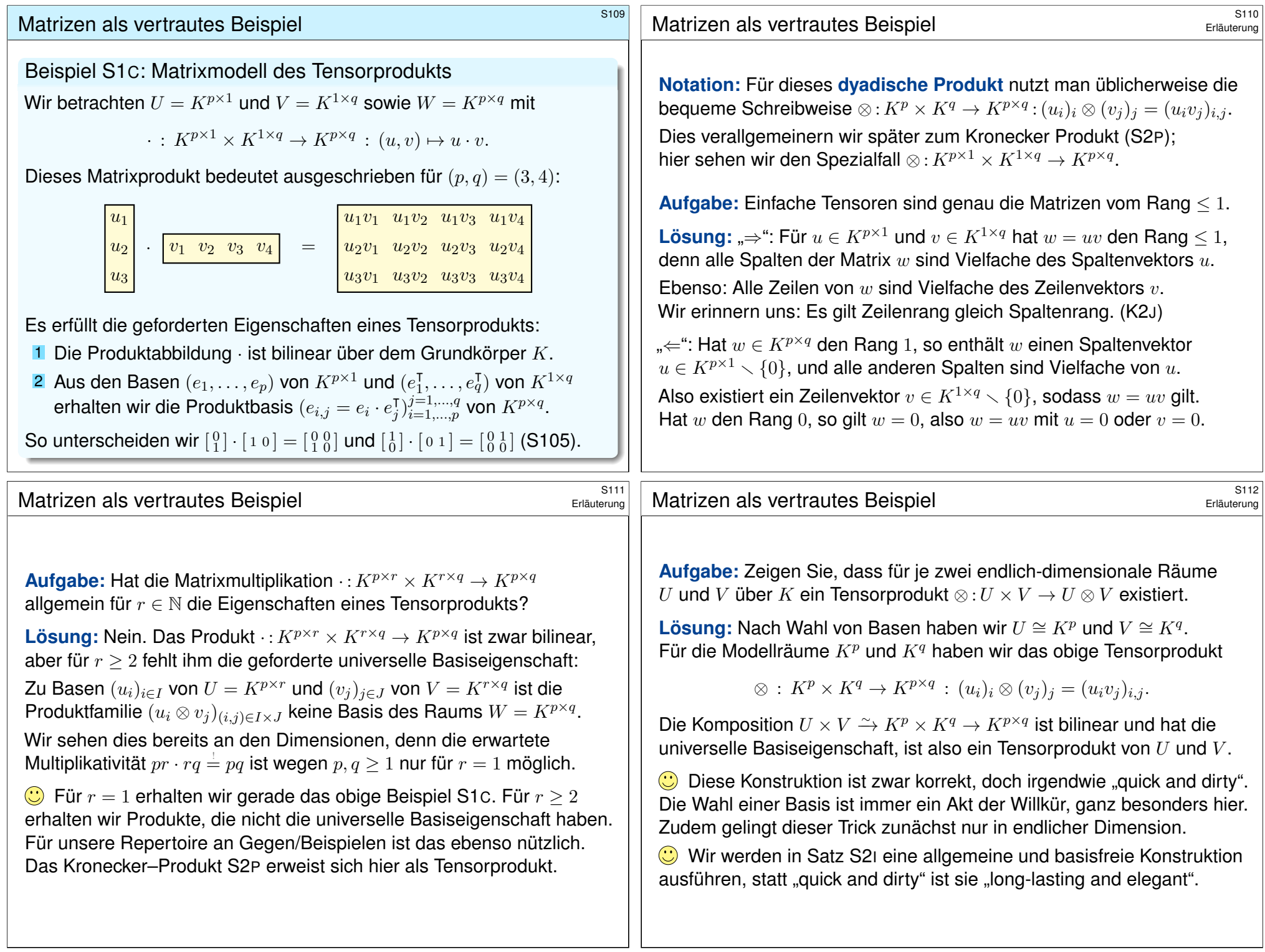

<span id="page-5-0"></span>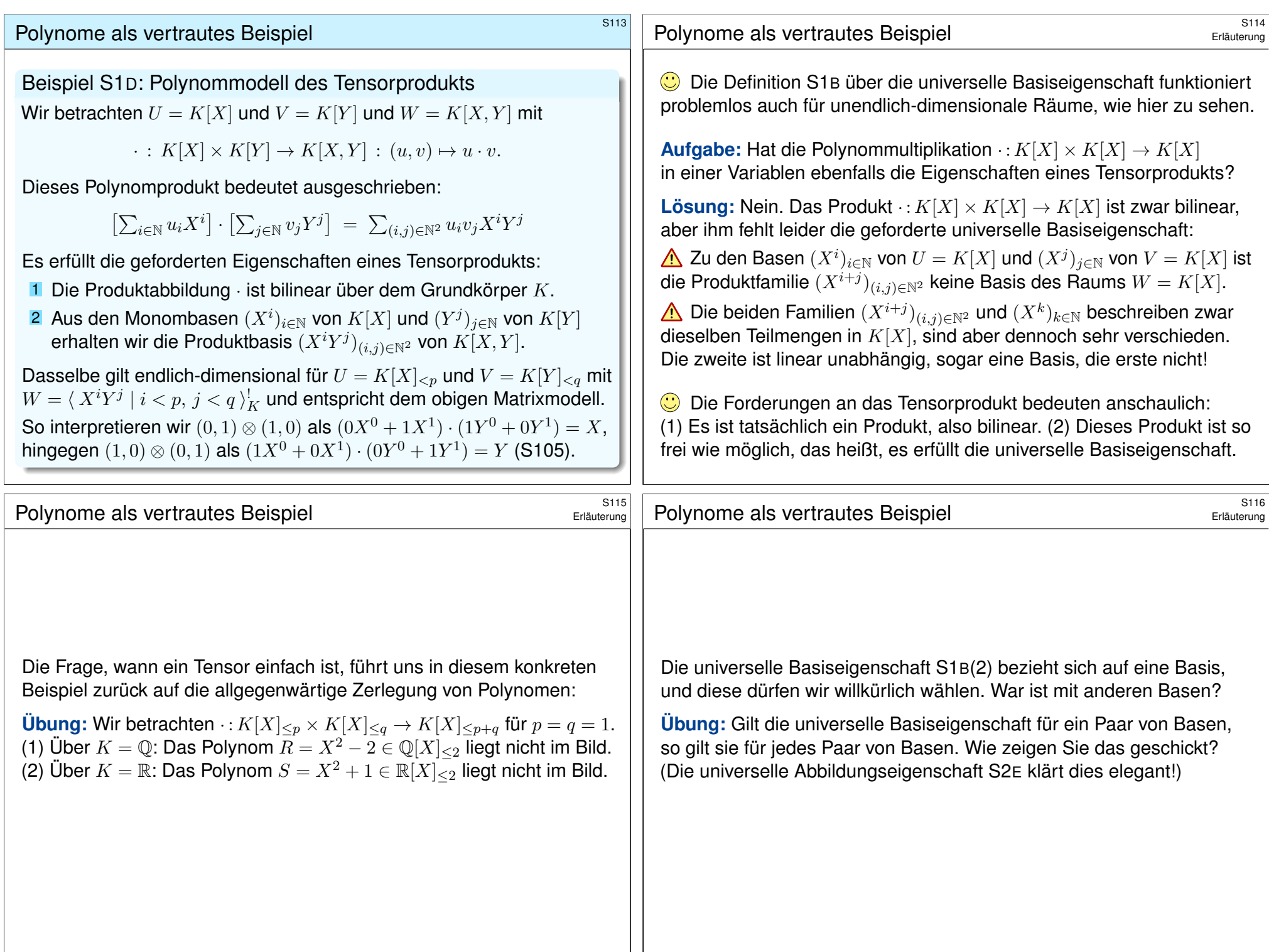

<span id="page-6-0"></span>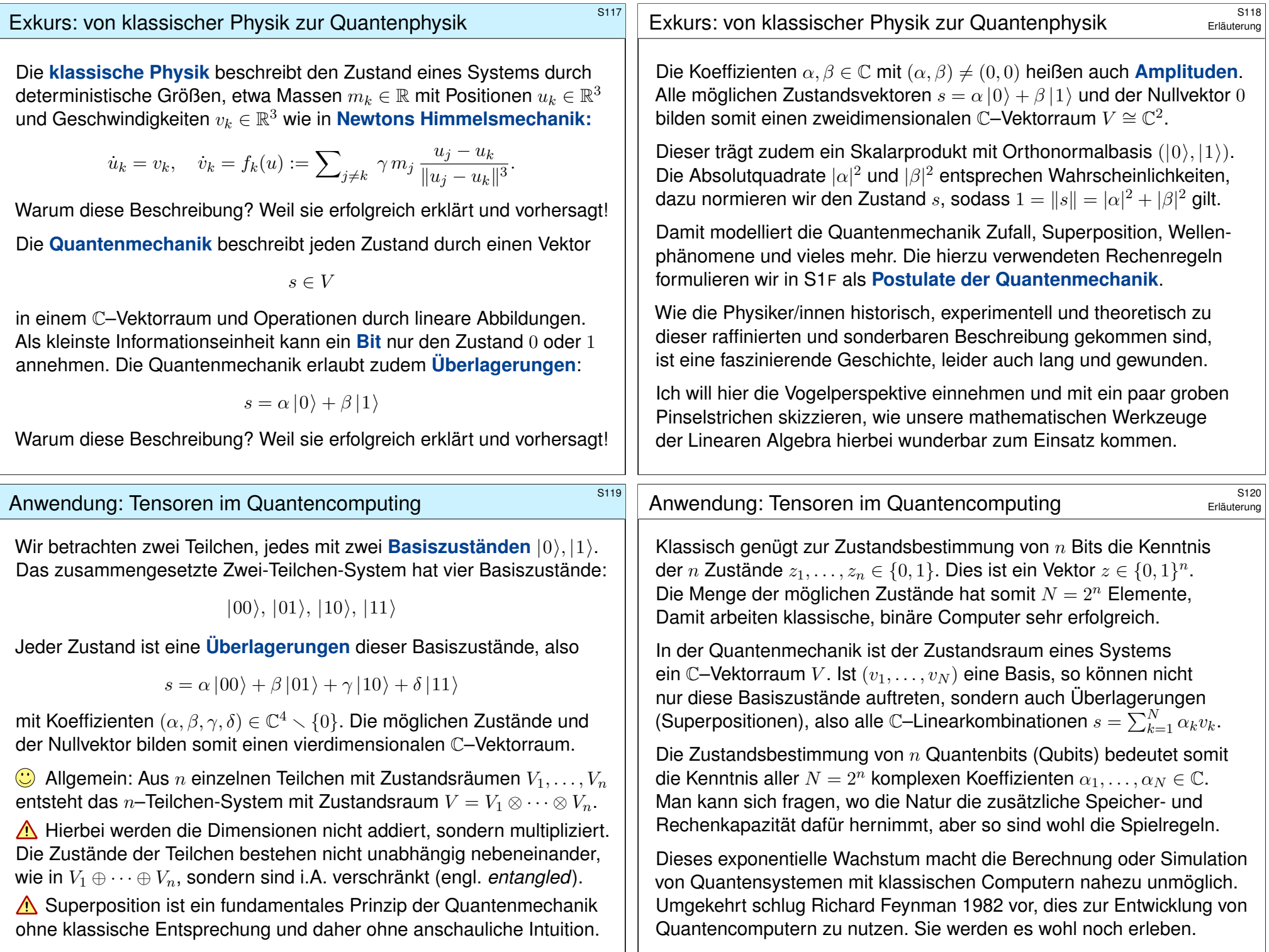

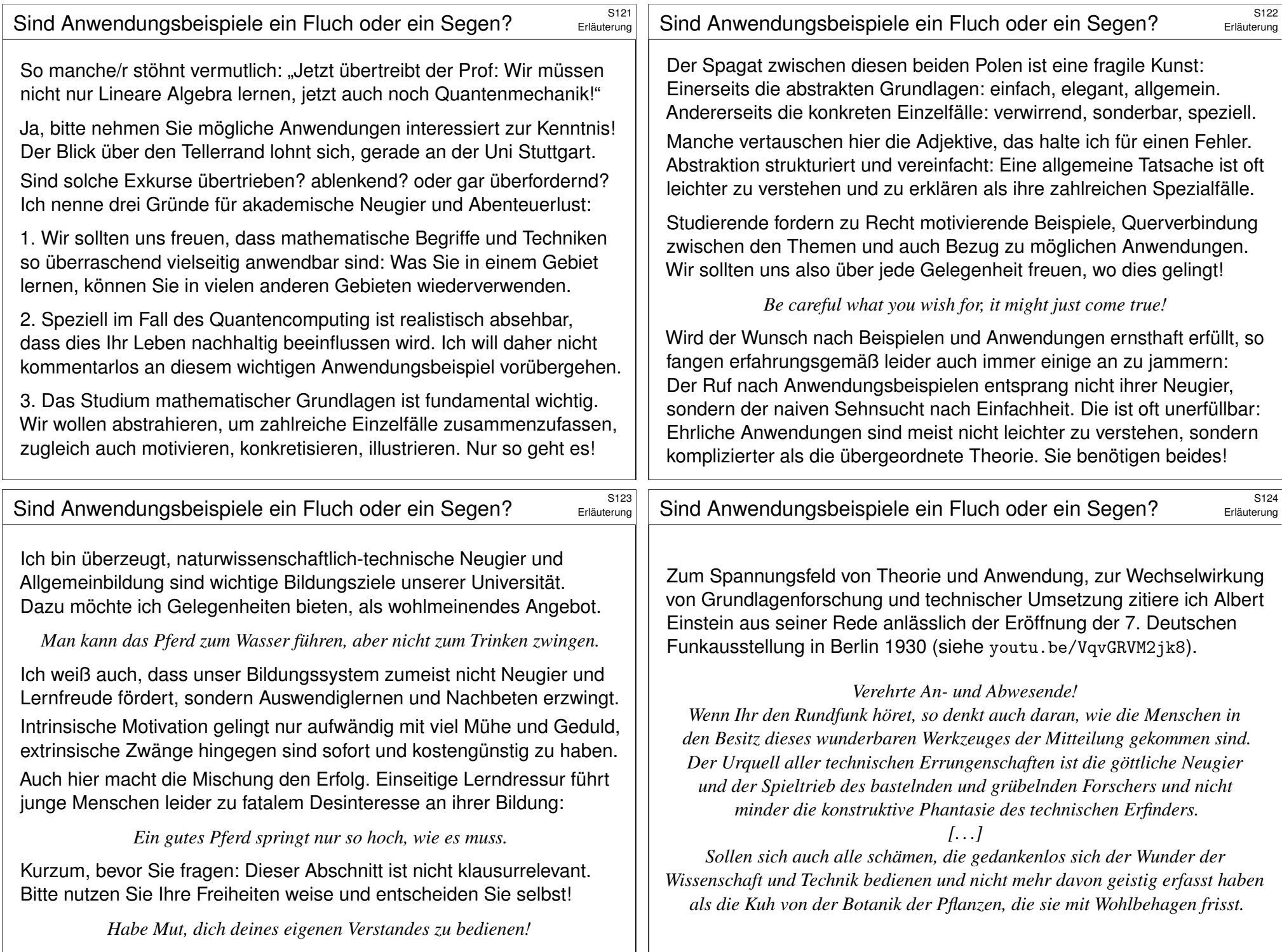

# Anwendung: das No-Cloning-Theorem

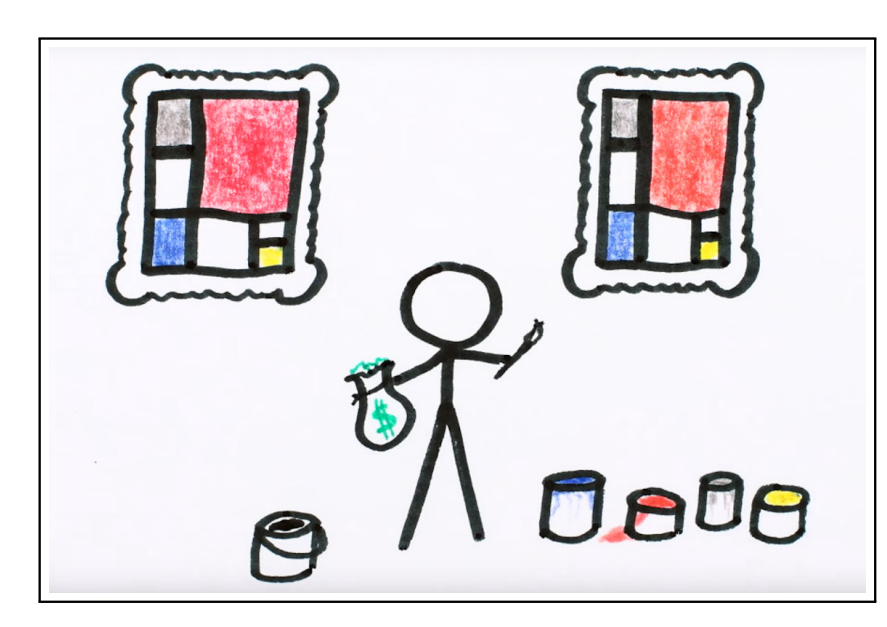

Als wunderschönes Video von MinutePhysics, youtu.be/owPC60Ue0BE.

## Anwendung: das No-Cloning-Theorem

Das berühmte **#No-Cloning-Theorem** der Quantenmechanik besagt:

*Es ist unmöglich, ein quantenmechanisches System perfekt auf ein zweites zu kopieren, ohne dabei das erste zu verändern.*

Dies beruht auf einer einfachen Rechnung der Linearen Algebra:

Satz S1E: das No-Cloning-Theorem

Sei V ein K–Vektorraum der Dimension dim  $V \geq 2$  und  $e \in V \setminus \{0\}$ . Dann existiert keine K–lineare Abbildung  $T: V \otimes V \to V \otimes V$  mit

$$
T\big[\,|v\rangle\otimes|e\rangle\,\big]=|v\rangle\otimes|v\rangle
$$

für alle möglichen Zustände  $v \in V$ .

**C** Es genügen die grundlegenden Rechenregeln aus Definition S1B. Die *Rechnung* ist erschütternd einfach, die physikalis[che](#page-2-2) *Interpretation* ebenso erschütternd tiefsinnig, siehe hierzu das oben zitierte Video. **#Übung:** Versuchen Sie es bitte zunächst selbst, bevor Sie weiterlesen.

#### A single quantum cannot be cloned

If a photon of definite polarization encounters an excited atom. there is typically some nonvanishing probability that the atom will emit a second photon by stimulated emission. Such a photon is guaranteed to have the same polarization as the original photon. But is it possible by this or any other process to amplify a quantum state, that is, to produce several copies of a quantum system (the polarized photon in the present case) each having the same state as the original? If it were, the amplifying process could be used to ascertain the exact state of a quantum system: in the case of a photon, one could determine its polarization by first producing a beam of identically polarized copies and then measuring the Stokes parameters<sup>1</sup>. We show here that the linearity of quantum mechanics forbids such replication and that this conclusion holds for all quantum systems.

Abstract des vielzitierten Artikels von W.K. Wootters, W.H. Zurek: *A single quantum cannot be cloned.* Nature 299 (1982) 802–803 In *Nature* ist selbst eine kurze Notiz eine beachtliche Publikation; zur Geschichte siehe en.wikipedia.org/wiki/No-cloning\_theorem.

Anwendung: das No-Cloning-Theorem

**#Beweis:** Angenommen, es gäbe solch eine lineare Abbildung T. Wir wählen eine Basis  $(a, b, \dots)$  von V und betrachten den Zustand

 $s = (|a\rangle + |b\rangle) \otimes |e\rangle \quad \in V \otimes V.$ 

Rechenweg 1: Wir multiplizieren erst aus und wenden dann  $T$  an.

 $T(s) \stackrel{\text{{\tiny (a)}}}{=} T \left[ (|a\rangle + |b\rangle) \otimes |e\rangle \right]$  $\stackrel{\text{\tiny{Bil}}}{=} T\lceil (|a\rangle \otimes |e\rangle) + (|b\rangle \otimes |e\rangle) \rceil$  $\stackrel{\text{Lin}}{=} T \left[ \ket{a} \otimes \ket{e} \right] + T \left[ \ket{b} \otimes \ket{e} \right]$  $\stackrel{\text{Def}}{=} (|a\rangle \otimes |a\rangle) + (|b\rangle \otimes |b\rangle)$ 

Rechenweg 2: Wir wenden erst  $T$  an und multiplizieren dann aus.

$$
T(s) \stackrel{\overset{(a)}{=}}{=} T[(|a\rangle + |b\rangle) \otimes |e\rangle] \stackrel{\text{Def}}{=} (|a\rangle + |b\rangle) \otimes (|a\rangle + |b\rangle) \stackrel{\overset{\text{Bil}}{=} } ((a\rangle \otimes |a\rangle) + (|a\rangle \otimes |b\rangle) + (|b\rangle \otimes |a\rangle) + (|b\rangle \otimes |b\rangle)
$$

Der Koeffizientenvergleich (dank S1B) führt zum Widerspruch. QED

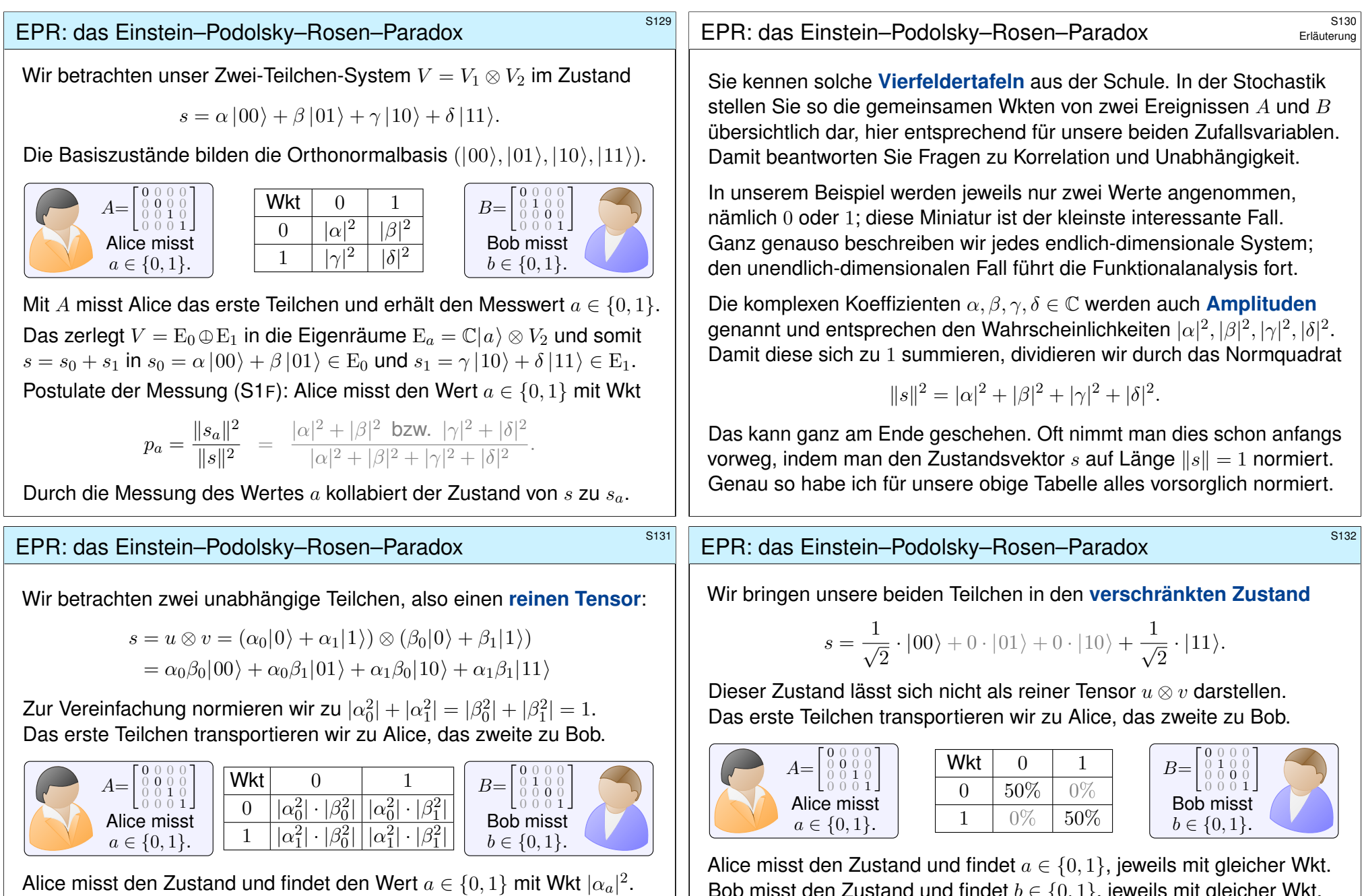

Dadurch kollabiert der Zustand von s zu  $s_a = \alpha_a(\beta_0|a_0\rangle + \beta_1|a_1\rangle)$ . Daraufhin mis[st Bo](#page-11-0)b und findet den Wert  $b \in \{0,1\}$  mit Wkt  $|\beta_b|^2$ . Fazit: Die Messergebnisse von Alice und Bob sind unabhängig.

**Das entspricht unserer Intuition: klassisch, unabhängig.** 

Bob misst den Zustand und findet  $b \in \{0, 1\}$ , jeweils mit gleicher Wkt. Hier sind die Messergebnisse von Alice und Bob immer identisch! Wie kann das sein, instantan über beliebig große Distanzen?

Der Wesenskern der Quantenmechanik ist die Superposition. Dafür gibt es keine klassische Entsprechung oder Anschauung.

Warum gilt diese einfache Rechnung als paradox? Das liegt ganz allein an der physikalischen Interpretation:

Alice und Bob können beliebig weit entfernt sein! Alice' Messung entspricht einem Münzwurf, mit Ergebnis 0 für Kopf und 1 für Zahl. Auch Bobs Messung entspricht einem Münzwurf. Diese sind jedoch nicht unabhängig, sondern beide Ergebnisse stimmen immer überein.

Wie kann das sein? Wird hier Information von Alice zu Bob übertragen, und zwar instantan und somit schneller als Lichtgeschwindigkeit? Einstein wollte sich mit dieser "spukhaften Fernwirkung" nicht abfinden. Aus dieser Sicht wird die obige Rechnung als "paradox" bezeichnet.

Das Phänomen ist sicherlich unerwartet und unintuitiv, aber Experimente bestätigen genau diese Vorhersage. Information wird hier nicht übertragen, denn Alice kann ihren Wert zwar messen, doch nicht willkürlich vorgeben.

#### <sup>5135</sup><br>Erläuterung and Quantenmechanik **Example 2016** Erläuterung Erläuterung MAY 15, 1935 PHYSICAL REVIEW VOLUME 47 Can Ouantum-Mechanical Description of Physical Reality Be Considered Complete? A. EINSTEIN, B. PODOLSKY AND N. ROSEN, Institute for Advanced Study, Princeton, New Jersey (Received March 25, 1935) In a complete theory there is an element corresponding quantum mechanics is not complete or (2) these two to each element of reality. A sufficient condition for the quantities cannot have simultaneous reality. Consideration reality of a physical quantity is the possibility of predicting of the problem of making predictions concerning a system it with certainty, without disturbing the system. In on the basis of measurements made on another system that quantum mechanics in the case of two physical quantities had previously interacted with it leads to the result that if described by non-commuting operators, the knowledge of  $(1)$  is false then  $(2)$  is also false. One is thus led to conclude one precludes the knowledge of the other. Then either (1) that the description of reality as given by a wave function the description of reality given by the wave function in is not complete. Warum erzähle ich Ihnen das hier, in der Linearen Algebra? Ist Quantenmechanik nicht viel zu schwer und unanschaulich?

Ja, Quantenmechanik ist unanschaulich, doch von fundamentaler Bedeutung: physikalisch, mathematisch, technisch, philosophisch, . . .

Vor allem aber können wir an solchen Anwendungen viel lernen, vielleicht sogar etwas Physik, gan[z sicher aber viel Mathe](youtu.be/MzRCDLre1b4)matik!

# Lineare Algebra und Quantenmechanik

Erläuterung

Auch hier ist die *Rechnung* erschütternd einfach, vor allem dank des zugrundeliegenden, sehr eleganten Tensorkalküls. Die physikalische *Interpretation* jedoch ist ebenso erschütternd tiefsinnig und schwierig.

> *If people do not believe that mathematics is simple, it is only because they do not realize how complicated life is.* John von Neumann (1903–1957)

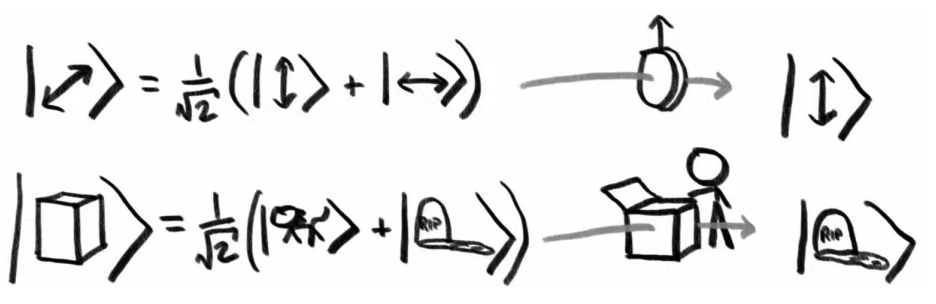

Video von 3Blue1Brown und MinutePhysics, youtu.be/MzRCDLre1b4, und ebenso sehenswert von Veritasium, youtu.be/ZuvK-od647c.

## <sup>5136</sup><br>Erläuterung and Quantenmechanik **Example 20136** Erläuterung

Erläuterung

Ich präsentiere Ihnen diesen faszinierenden Exkurs, um zu illustrieren, dass Sie die mathematischen Grundlagen Ihrer Linearen Algebra sehr vielseitig anwenden können, in der Physik und auch überall sonst.

Ich betone dabei nochmals: Die Mathematik ist zunächst nicht einfach, doch in Ihrer Reichweite und mit Übung gut erlernbar und verständlich. Es lohnt sich daher in solide mathematische Grundlagen zu investieren.

Abstraktion strukturiert und vereinfacht: Eine allgemeine Tatsache ist oft leichter zu verstehen und zu erklären als ihre zahlreichen Spezialfälle. In den Anwendungen hingegen tobt das Leben, prall und verwirrend.

Die obigen Miniaturen zum No-Cloning-Theorem und dem EPR-Paradox zeigen eindrücklich: Die mathematischen Grundlagen der Rechnungen sind "einfache Lineare Algebra", wie Physiker/innen gerne sagen.

Und das zu Recht. Die (abstrakten) mathematischen Werkzeuge muss man nur einmal erlernen, sie kosten anfangs etwas Geduld und Mühe, doch das ist gut investiert: sie lassen sich überall (konkret) anwenden.

<span id="page-11-0"></span>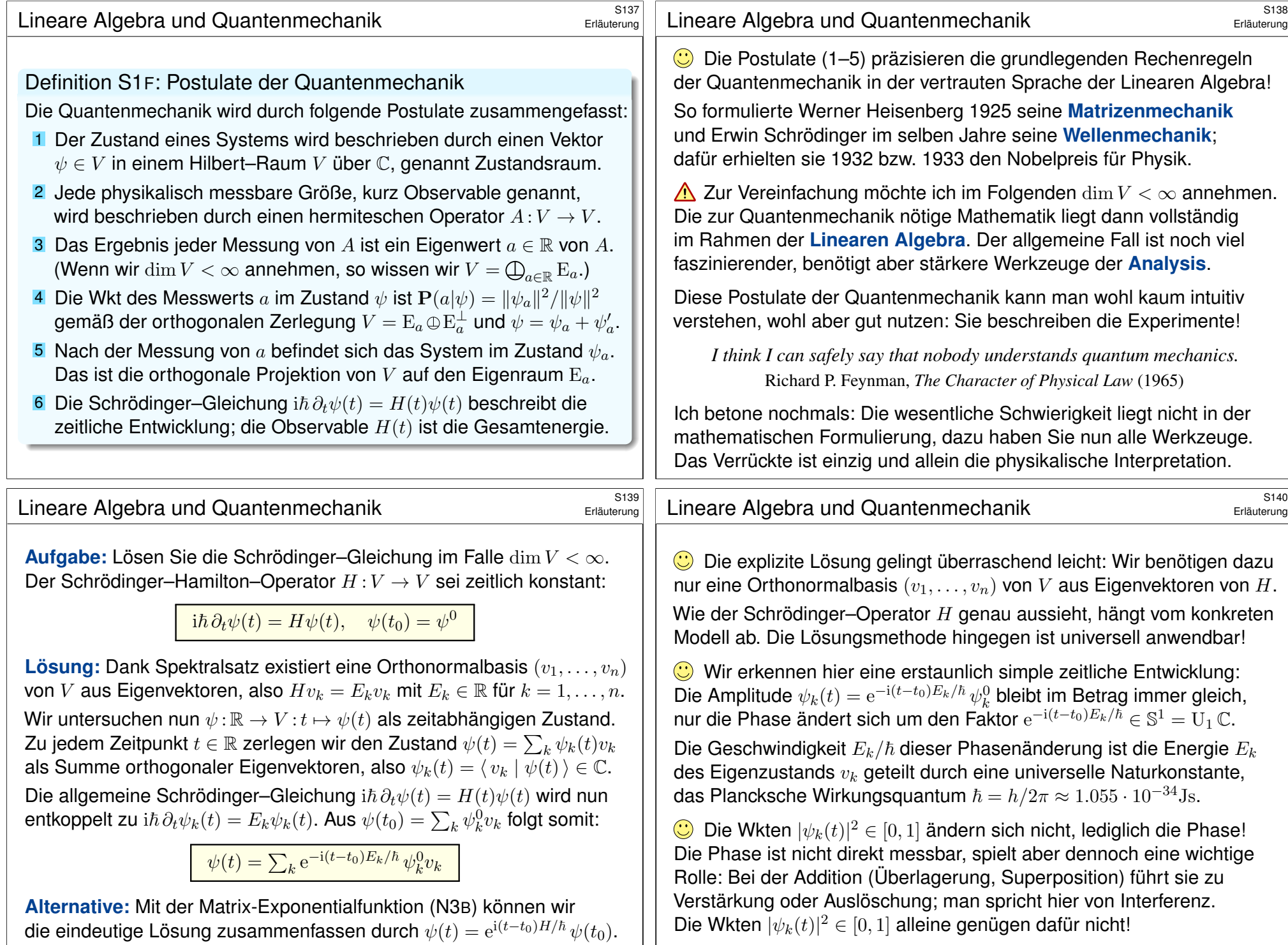

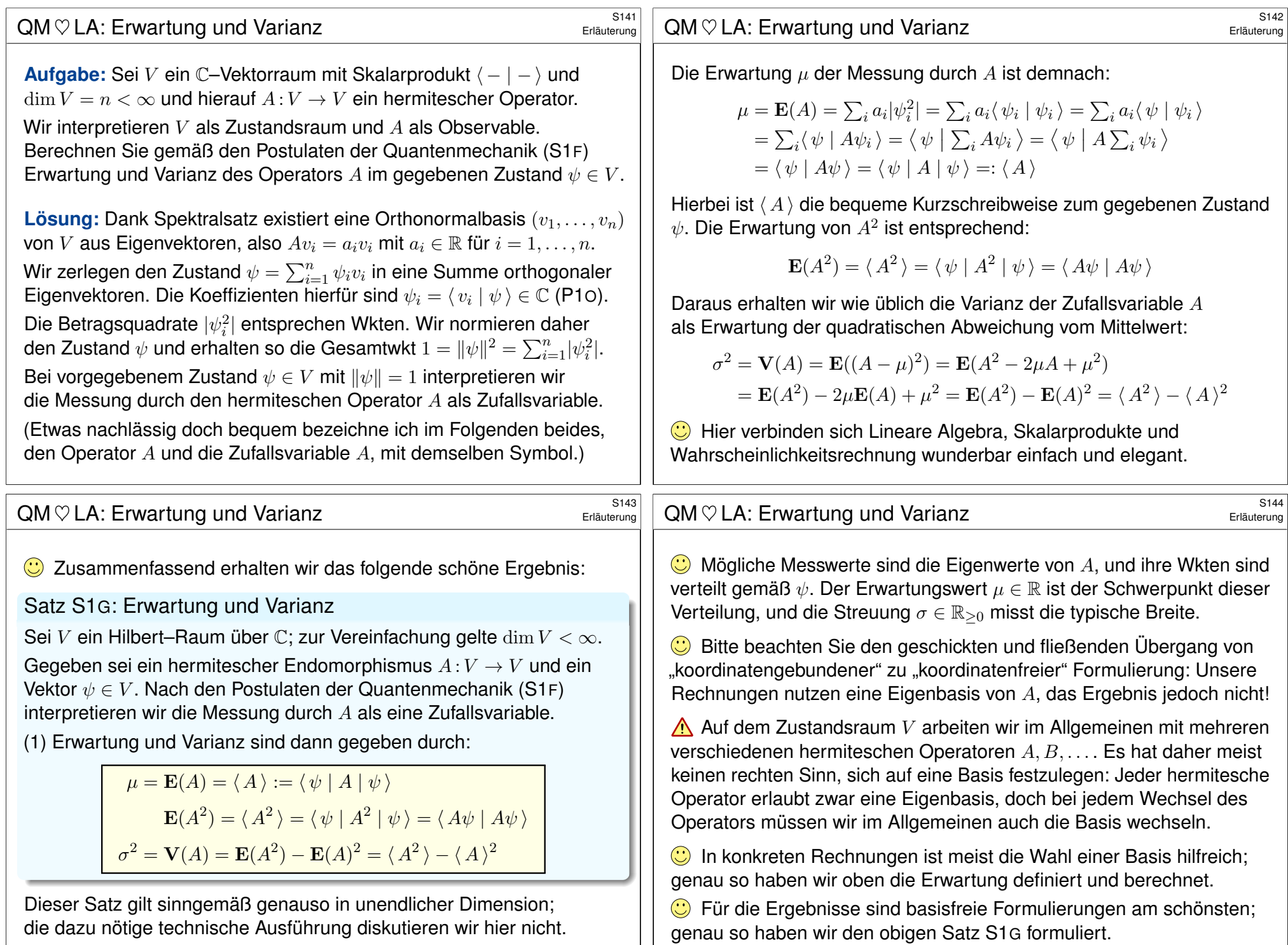

<span id="page-13-0"></span>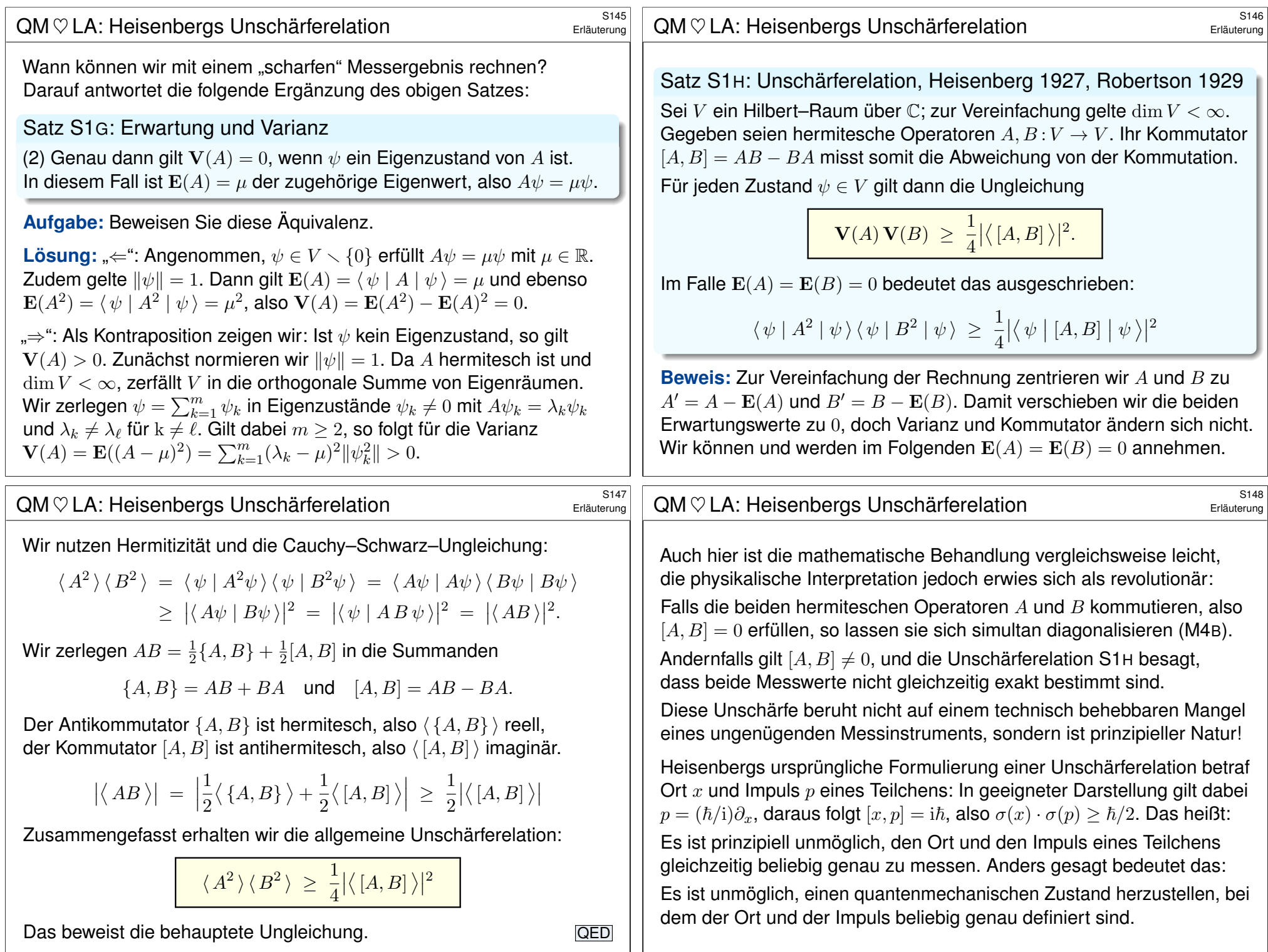

<span id="page-14-1"></span><span id="page-14-0"></span>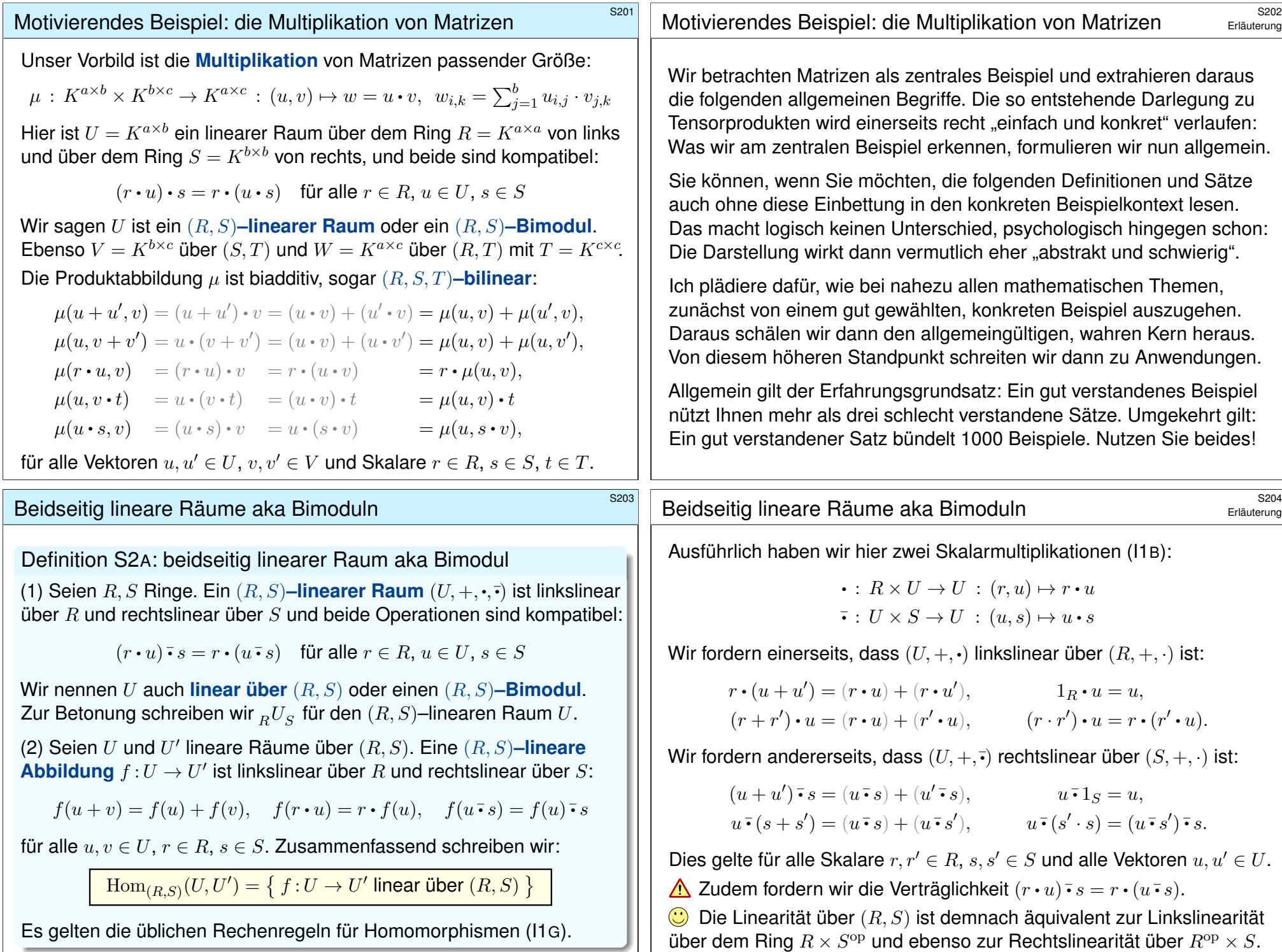

# Beidseitig lineare Räume aka Bimoduln \$S205

Beispiel S2B: Links-Rechts-Symmetrie

Sei  $(R, +, \cdot)$  ein kommutativer Ring und  $(U, +, \cdot)$  linkslinear über R mit

 $\bullet: R \times U \to U : (r, u) \mapsto r \bullet u.$ 

Dann ist  $(U, +, \bar{\cdot})$  ein rechtslinearer Raum über R mit

$$
\overline{\bullet}: U \times R \to U \,:\, (u, s) \mapsto u \overline{\bullet} s := s \cdot u.
$$

Dies ist eine Rechtsoperation, denn für alle  $u \in U$  und  $s, s' \in R$  gilt

 $(u\,\overline{\cdot}\, s')\,\overline{\cdot}\, s\ \stackrel{\text{Def}}{=} \ s\cdot (s'\cdot u)\ \stackrel{\text{IOp}}{=} \ (s\cdot s')\cdot u\ \stackrel{\text{Com}}{=} \ (s'\cdot s)\cdot u\ \stackrel{\text{Def}}{=} \ u\,\overline{\cdot}\, (s'\cdot s).$ 

Damit ist  $(U, +, \cdot, \bar{\cdot})$  sogar ein  $(R, R)$ –linearer Raum (Bimodul), denn

 $(r\bm{\cdot} u) \bm{\cdot} s \ \mathop{=}^{\mathrm{Def}}\ s\bm{\cdot} (r\bm{\cdot} u) \ \mathop{=}^{\mathrm{lop}}\ (s\cdot r) \bm{\cdot} u \ \mathop{=}^{\mathrm{Com}}\ (r\cdot s) \bm{\cdot} u \ \mathop{=}^{\mathrm{Op}}\ r\bm{\cdot} (s\bm{\cdot} u) \ \mathop{=}^{\mathrm{Def}}\ r\bm{\cdot} (u\bm{\cdot} s).$ 

Dasselbe gilt, wenn wir mit einem rechtslinearen Raum beginnen. Wir nennen die Links-Rechts-Operation mit  $r \cdot u = u \cdot r$  **kommutativ.** Das ist die Standardkonvention, sofern nichts anderes vereinbar wird.

### Beidseitig lineare Räume aka Bimoduln \$S207

<span id="page-15-0"></span> $\circled{c}$  Es gibt gute Gründe, auch nicht-kommutative Ringe zu betrachten: **[Beisp](#page-15-0)iel:** Sei K ein Ring. Dann ist  $U = K^{p \times q}$  ein  $(R, S)$ –linearer Raum über dem Ring  $R = K^{p \times p}$  von links und dem Ring  $S = K^{q \times q}$  von rechts. **Beispiel:**  $V = K^{n \times 1}$  ist rechtslinear über K und linkslinear über  $K^{n \times n}$ . Ebenso ist  $K^{1\times n}$  ist linkslinear über K und rechtslinear über  $K^{n\times n}$ . Diese erste Beispielgruppe nutzen wir schon lange erfolgreich in der Matrizenrechnung: Hier unterscheiden wir natürlich links und rechts! Als Skalare können wir imm[er den](#page-0-1) Ring Z der ganzen Zahlen einsetzen: **Beispiel:** Ist U linkslinear über R, so auch  $(R, \mathbb{Z})$ –linear. (I1K) Ist R kommutativ, so ist U linear über  $(R, R)$  da[nk](#page-0-1)  $u \cdot r := r \cdot u$ . (S2B) **Beispiel:** Ist U rechtsl[inear](#page-15-0) über R, so auch (Z, R)–linear. (I1K) Ist R kommutativ, so ist U linea[r](#page-0-1) über  $(R, R)$  dank  $r \cdot u := u \cdot r$ . (S2B)  $\bigcirc$  Letzteres nutzen wir ebenso intuitiv: Über einem [komm](#page-15-0)utativen Ring, etwa einem Körper, müssen wir links und rechts nicht unterscheiden.

In Beispiel S2B haben wir eine Linksoperation vorausgesetzt mit

$$
r \cdot (u + u') = (r \cdot u) + (r \cdot u'), \qquad \qquad 1_R \cdot u = u,
$$
  
\n
$$
(r + r') \cdot u = (r \cdot u) + (r' \cdot u), \qquad (r \cdot r') \cdot u = r \cdot (r' \cdot u).
$$

Wir definieren die Rechtsoperation  $u \cdot s := s \cdot u$  und folgern daraus

$$
(u + u') \overline{\cdot} s = (u \overline{\cdot} s) + (u' \overline{\cdot} s), \qquad u \overline{\cdot} 1_S = u,
$$
  

$$
u \overline{\cdot} (s + s') = (u \overline{\cdot} s) + (u \overline{\cdot} s'), \qquad u \overline{\cdot} (s' \cdot s) = (u \overline{\cdot} s') \overline{\cdot} s.
$$

Die ersten drei sind leicht nachzurechnen: Versuchen Sie es als Übung! Oben habe ich nur die letzte und einzig kritische Gleichung gezeigt, denn hier benötigen wir entscheidend die Kommutativität von R.

 $\bigcirc$  Über jedem kommutativen Ring, speziell über jedem Körper, ist es bequem, die Skalare auf beiden Seiten schreiben zu können. Die obige Überprüfung rechtfertigt, dass wir dies problemlos dürfen.

 $\bigcirc$  So reiht sich die vertraute kommutative Notation harmonisch in den allgemeinen, nicht-notwendig-kommutativen Kontext ein.

<sup>8208</sup><br>Beidseitig lineare Räume aka Bimoduln **Example Sensuterung** 

Beispiel S2c: Links-Rechts-Vertauschung

(1) Seien R, S kommutative Ringe und  $(U, +, \cdot, \cdot)$  linear über  $(R, S)$ . Dann erhalten wir den  $(S, R)$ –linearen Raum  $R \overline{U_S} = S \overline{U_R}$  mit

> $\bullet: S \times U \to U$   $: (s, u) \mapsto s \cdot u := u \cdot s$ ,  $\overline{\bullet}: U \times R \to U \quad : (u, r) \mapsto u \overline{\bullet} r := r \bullet u.$

(2) Allgemein seien Anti-Involutionen (R2H) auf  $R$  und  $S$  gegeben:

 $\overline{\phantom{a}}$ :  $R \rightarrow R$ :  $r \mapsto \overline{r}$  und  $\overline{\phantom{a}}$ :  $S \rightarrow S$ :  $s \mapsto \overline{s}$ .

Dann erhalten wir den  $(S, R)$ –linearen Raum  $\overline{U_S} = S \overline{U}_R$  mit

 $\bullet: S \times U \to U : (s, u) \mapsto s \overline{\bullet} u := u \bullet \overline{s},$  $\overline{\cdot}: U \times R \to U$  :  $(u, r) \mapsto u \overline{\cdot} r := \overline{r} \cdot u$ .

Für jeden kommutativen Ring ist die Identität eine Anti-Involution. Wir erhalten so die Vertauschung (1) als Spezialfall von (2).

Erläuterung

<span id="page-16-2"></span><span id="page-16-1"></span><span id="page-16-0"></span>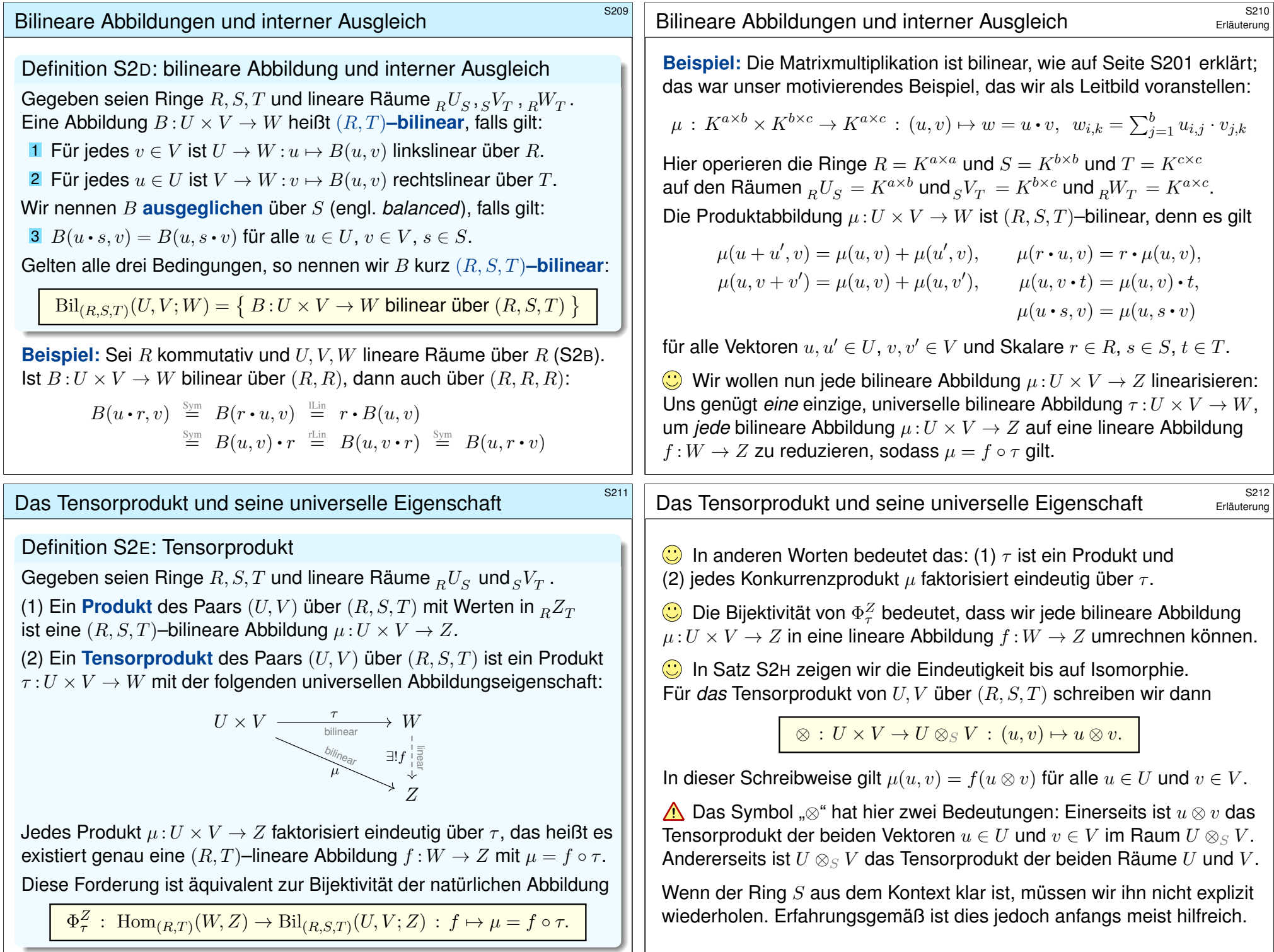

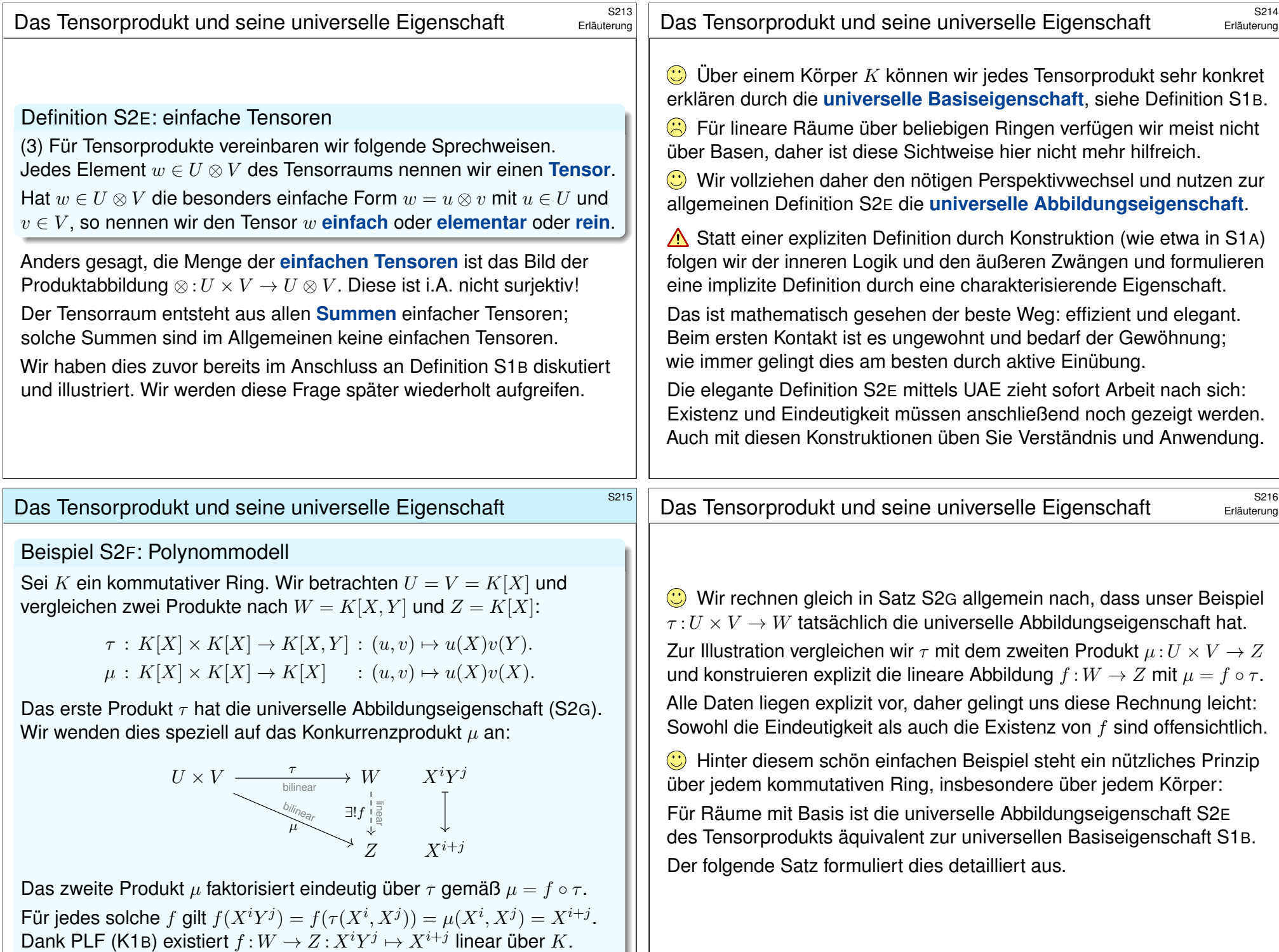

# Das Prinzip der bilinearen Fortsetzung **\$PAL417** S217

#### Satz S2G: Prinzip der bilinearen Fortsetzung

Gegeben seien Ringe  $R,T$  sowie lineare Räume  $_R U$  und  $V_T$  und  $_R W_T$  .

(1) Gegeben seien Basen  $(u_i)_{i\in I}$  von U und  $(v_i)_{i\in J}$  von V sowie eine beliebige Familie  $(w_{i,j})_{(i,j)\in I\times J}$  in W, die Gram–Matrix. Dann existiert genau eine bilineare Abbildung  $\tau:U\times V\to W:(u_i,v_j)\mapsto w_{i,j},$  nämlich

> $\tau$   $\left( \sum_{i=1}^{n}$ i∈I  $r_iu_i, \sum$ j∈J  $v_jt_j$  =  $\sum$  $(i,j) \in I \times J$  $r_i\,w_{i,j}\,t_j$

für alle Linearkombinationen mit Koeffizienten  $r \in R^{(I)}$  und  $t \in T^{(J)}.$ 

(2) Sei zudem  $R = T$  kommutativ und U, V, W linear über R (S2B). Genau dann ist  $\tau: U \times V \to W$  ein Tensorprodukt, erfüllt also die universelle Eigenschaft S2E, wenn  $(w_{i,j})_{(i,j)\in I\times J}$  eine Basis von W ist.

**A** Warnung vor Missverständnis: Ist  $\tau: U \times V \to W$  bilinear, so bildet  $\tau$ die Basisvektoren  $(u_i,0)$  und  $(0,v_j)$  von  $U\times V$  alle auf  $0$  in  $W$  ab.

## Das Tensorprodukt ist eindeutig bis auf Isomorphie.

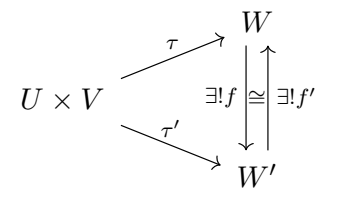

<span id="page-18-1"></span><span id="page-18-0"></span>Eindeutigkeit trotz Wahlfreiheit: Alice und Bob konstruieren ihre Tensorprodukte wie sie mögen. Je zwei Tensorprodukte lassen sich eindeutig übersetzen.

#### Satz S2H: Eindeutigkeit des Tensorprodukts

Gegeben seien Ringe  $R, S, T$  sowie lineare Räume  $nU_s$  und  $sV_T$ . Dann sind je zwei Tensorprodukte  $\tau: U \times V \to W$  und  $\tau': U \times V \to W'$ eindeutig [isomo](#page-0-1)rph: Es existiert genau ein  $(R, T)$ –Isomorphismus  $(f, f')$  :  $W \cong W'$ , für den  $\tau' = f \circ \tau$  und  $\tau = f' \circ \tau'$  gilt.

Für *das* Tensorprodukt von U, V über (R, S, T) [sch](#page-16-1)[reibe](#page-15-0)n wir fortan

 $\otimes: U \times V \to U \otimes_S V : (u, v) \mapsto u \otimes v.$ 

Wir schreiben kurz  $U \otimes V$ , falls der Ring S aus dem Kontext hervorgeht.

# Das Prinzip der bilinearen Fortsetzung **\$218** S218

**Beweis:** (1a) Eindeutigkeit: Sind  $\tau, \tau': U \times V \to W : (u_i, v_j) \mapsto w_{i,j}$ bilinear, so folgt  $\tau=\tau'$ , denn für alle  $u=\sum_i r_i u_i$  und  $v=\sum_j v_j t_j$  gilt:

$$
\tau(\sum_i r_i u_i, \sum_j v_j t_j) \stackrel{\text{Bil}}{=} \sum_i \sum_j r_i \tau(u_i, v_j) t_j \stackrel{\text{Vor}}{=} \sum_{i,j} r_i w_{i,j} t_j
$$
  

$$
\stackrel{\text{Vor}}{=} \sum_i \sum_j r_i \tau'(u_i, v_j) t_j \stackrel{\text{Bil}}{=} \tau'(\sum_i r_i u_i, \sum_j v_j t_j)
$$

(1b) Existenz: Diese Formel definiert eine Abbildung  $\tau: U \times V \to W$ , sie erfüllt  $(u_i,v_j)\mapsto w_{i,j}$  für alle  $(i,j)\in I\times J$  und ist  $(R,T)$ –bilinear.

(2a) " $\Leftarrow$ ": Sei  $(w_{i,j})_{(i,j)\in I\times J}$  eine Basis von W. Sei  $\mu: U\times V\to Z$ bilinear. Dank PLF (K1B) existiert genau eine  $R$ –lineare Abbildung  $f\!:\!W \to Z$  mit  $f(w_{i,j}) = \mu(u_i,v_j).$  Dank (1a) gilt dann  $\mu = f \circ \tau.$ 

(2b) " $\Rightarrow$ ": Angenommen  $\tau: U \times V \to W$  erfüllt die UAE (S2E). Der R–lineare Raum  $W' = R^{(I \times J)}$  hat die R–Basis  $(e_{i,j})_{(i,j)\in I\times J}$ . Dank (1b) existiert  $\tau':U\times V\to W': (u_i,v_j)\mapsto e_{i,j}$  bilinear über R. Dank (2a) ist  $\tau'$  ein Tensorprodukt, erfüllt also ebenfalls die UAE.

Der folgende Satz konstruiert den R-Isomorphismus  $f':W' \xrightarrow{\sim} W$  mit  $\tau=f'\circ \tau'.$  Somit ist  $(w_{i,j}=f'(e_{i,j}))_{(i,j)\in I\times J}$  eine  $R-$ Basis von  $W.$  [QED

#### Das Tensorprodukt ist eindeutig bis auf Isomorphie.

Beweis: Wir konstruieren  $(f, f')$  durch vierfache Anwendung der UAE:

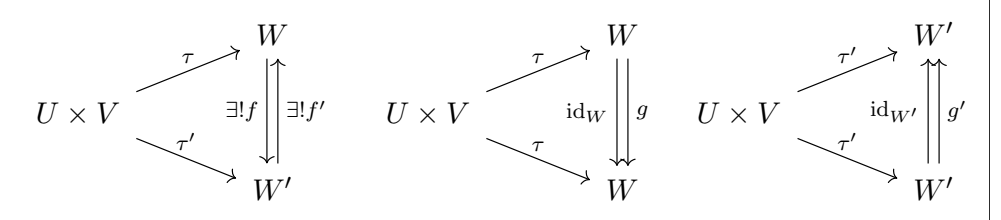

(a) Dank der UAE des Tensorprodukts  $\tau$  angewendet auf  $\tau'$  existiert genau eine  $(R, T)$ –lineare Abbildung  $f: W \to W'$  mit  $\tau' = f \circ \tau$ . (b) Dank der UAE des Tensorprodukts  $\tau'$  angewendet auf  $\tau$  existiert genau eine  $(R, T)$ -lineare Abbildung  $f': W' \to W$  mit  $\tau = f' \circ \tau'.$ (c) Für  $g = f' \circ f : W \to W$  gilt  $g \circ \tau = \tau = \text{id}_W \circ \tau$ , also  $g = \text{id}_W$ dank Eindeutigkeit / UAE des Tensorprodukts  $\tau$  angewendet auf  $\tau$ . (d) Für  $g' = f \circ f' : W' \to W'$  gilt  $g' \circ \tau' = \tau' = \mathrm{id}_{W'} \circ \tau'$ , also  $g' = \mathrm{id}_{W'}$ dank Eindeutigkeit / UAE des Tensorprodukts  $\tau'$  angewendet auf  $\tau'.$ Somit gilt  $f' \circ f = id_W$  und  $f \circ f' = id_{W'}$ , also  $(f, f') : W \cong W'$ . QED

<span id="page-19-0"></span>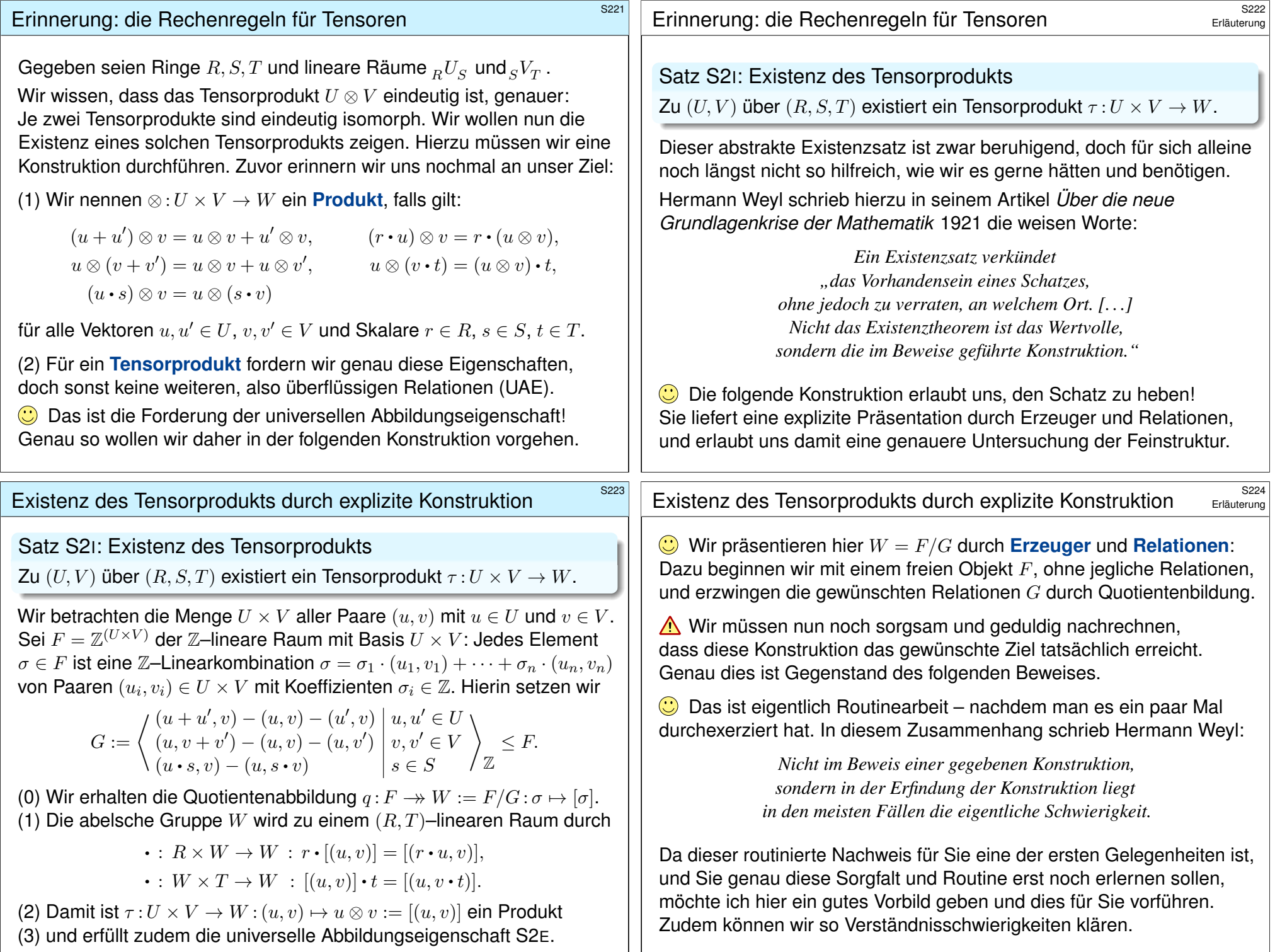

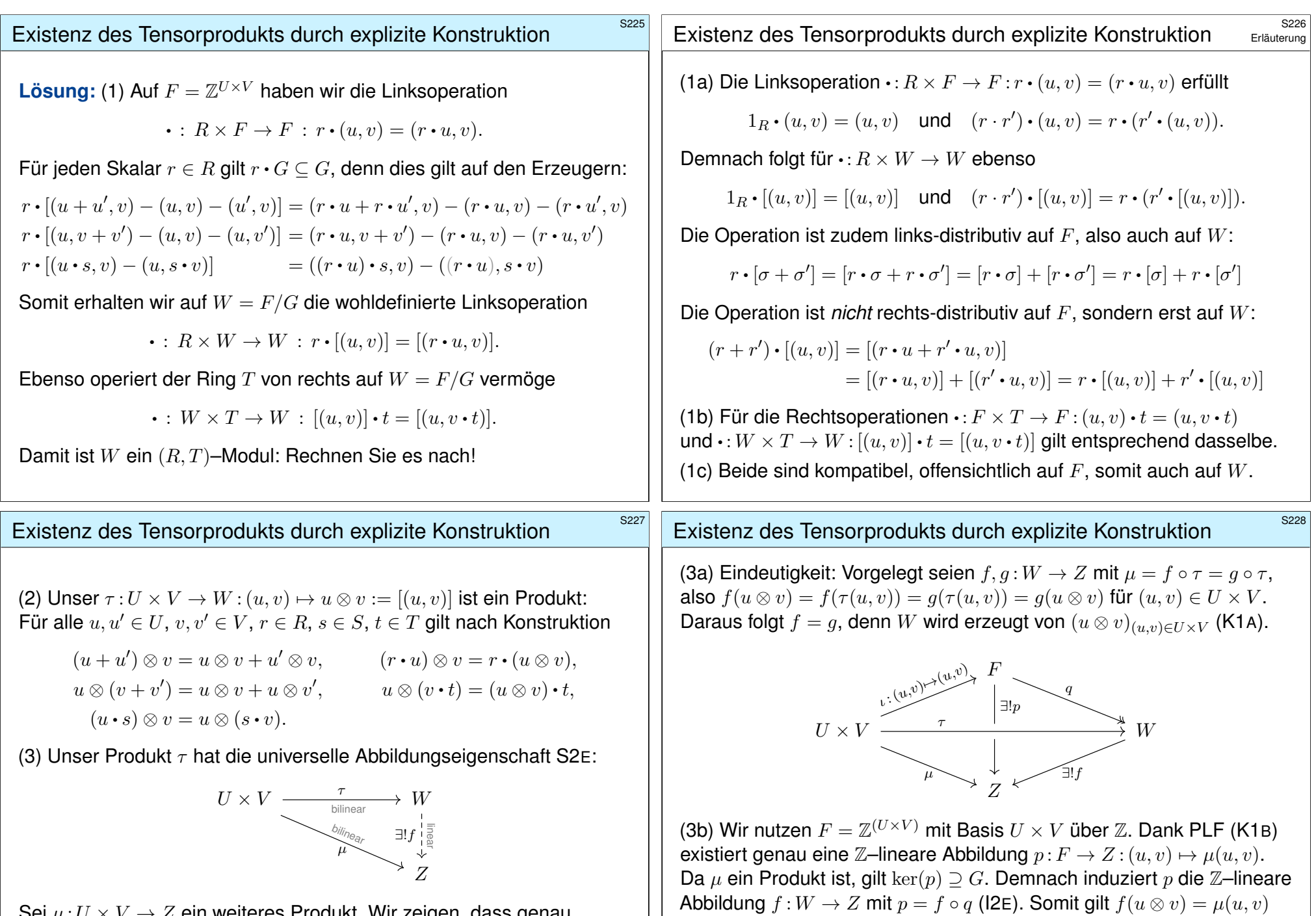

Sei  $\mu: U \times V \to Z$  ein weiteres Produkt. Wir zeigen, dass genau eine  $(R, T)$ –lineare Abbil[dung](#page-0-1)  $f : W \to Z$  mit  $\mu = f \circ \tau$  existiert.

denn  $f(r \cdot (u \otimes v) \cdot t) = \mu(r \cdot u, v \cdot t) = r \cdot \mu(u, v) \cdot t = r \cdot f(u \otimes v) \cdot t$ . Homogenität gilt für alle einfachen Tensoren, also für alle Tensoren.

für alle  $u \in U$  und  $v \in V$ . Insbesondere ist f damit linear über  $(R, T)$ ,

<span id="page-21-0"></span>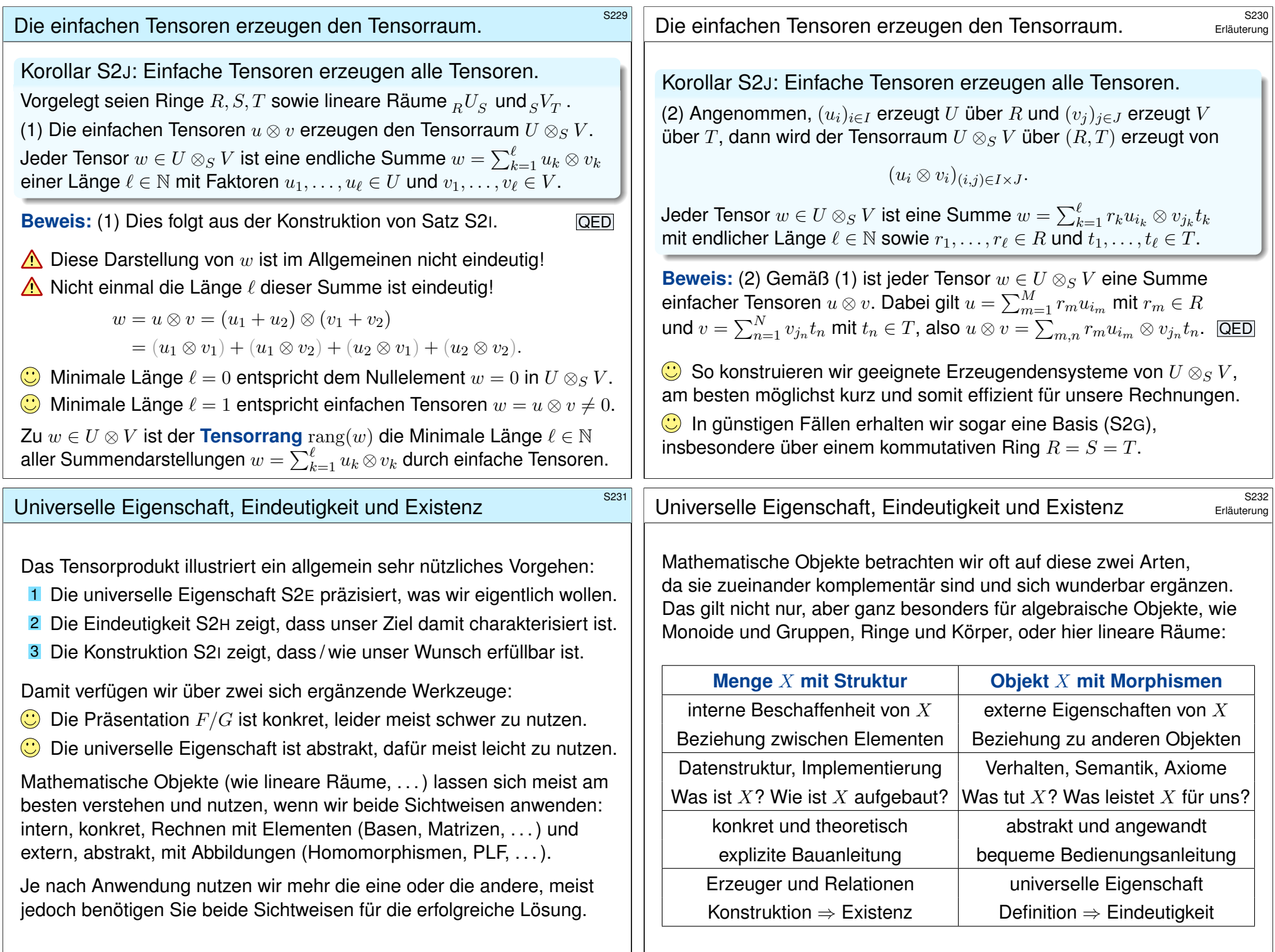

<span id="page-22-0"></span>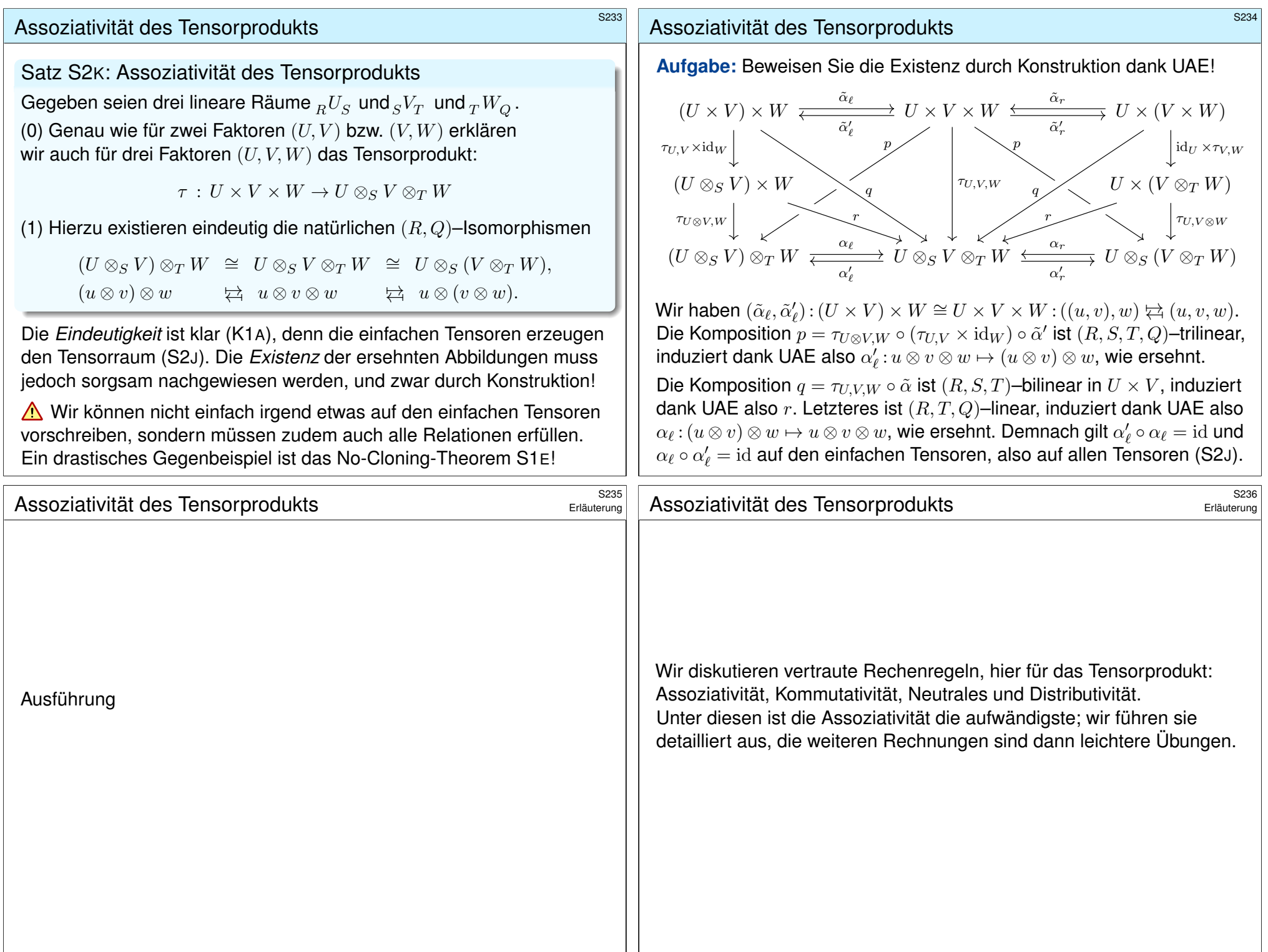

<span id="page-23-0"></span>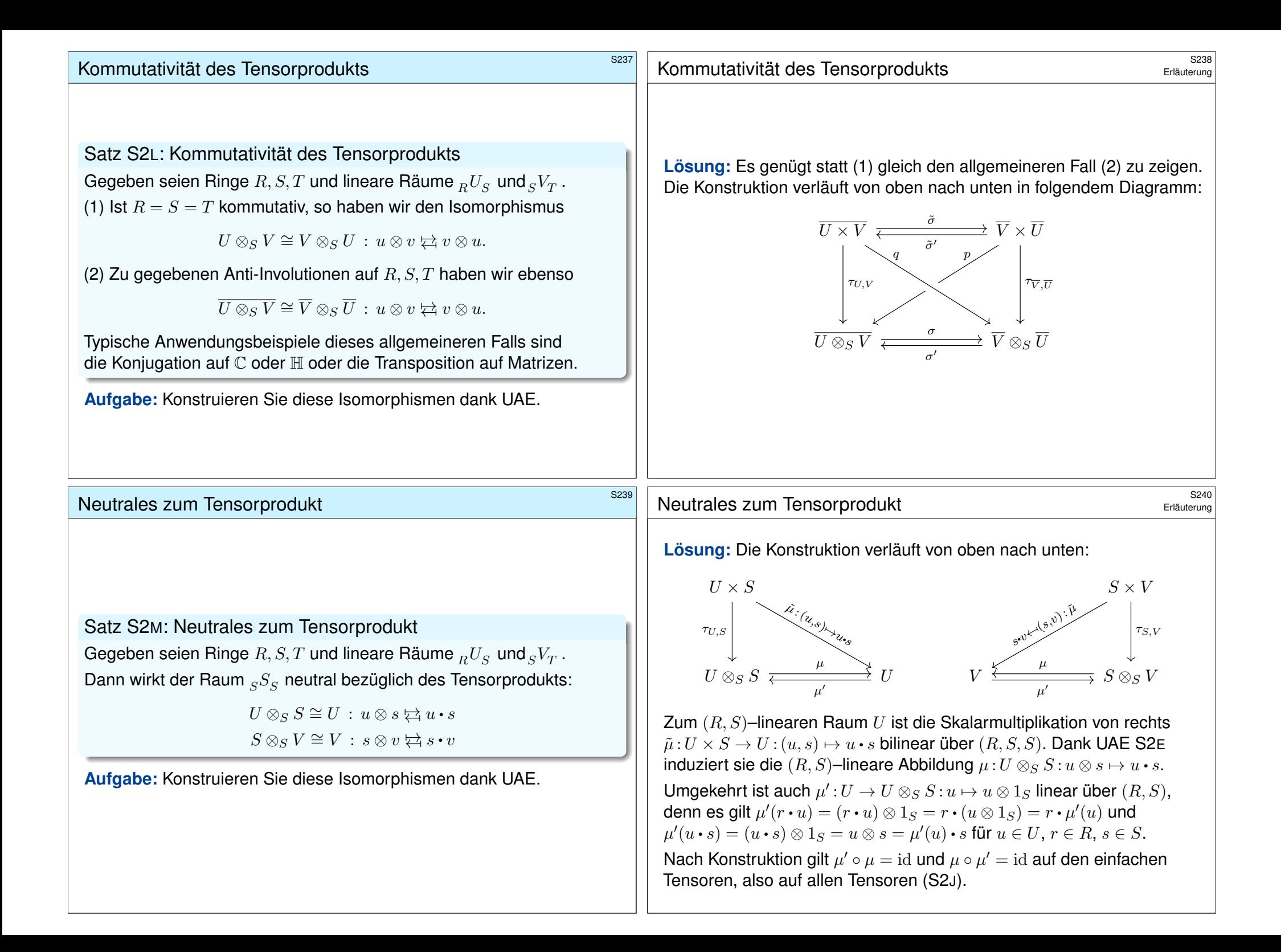

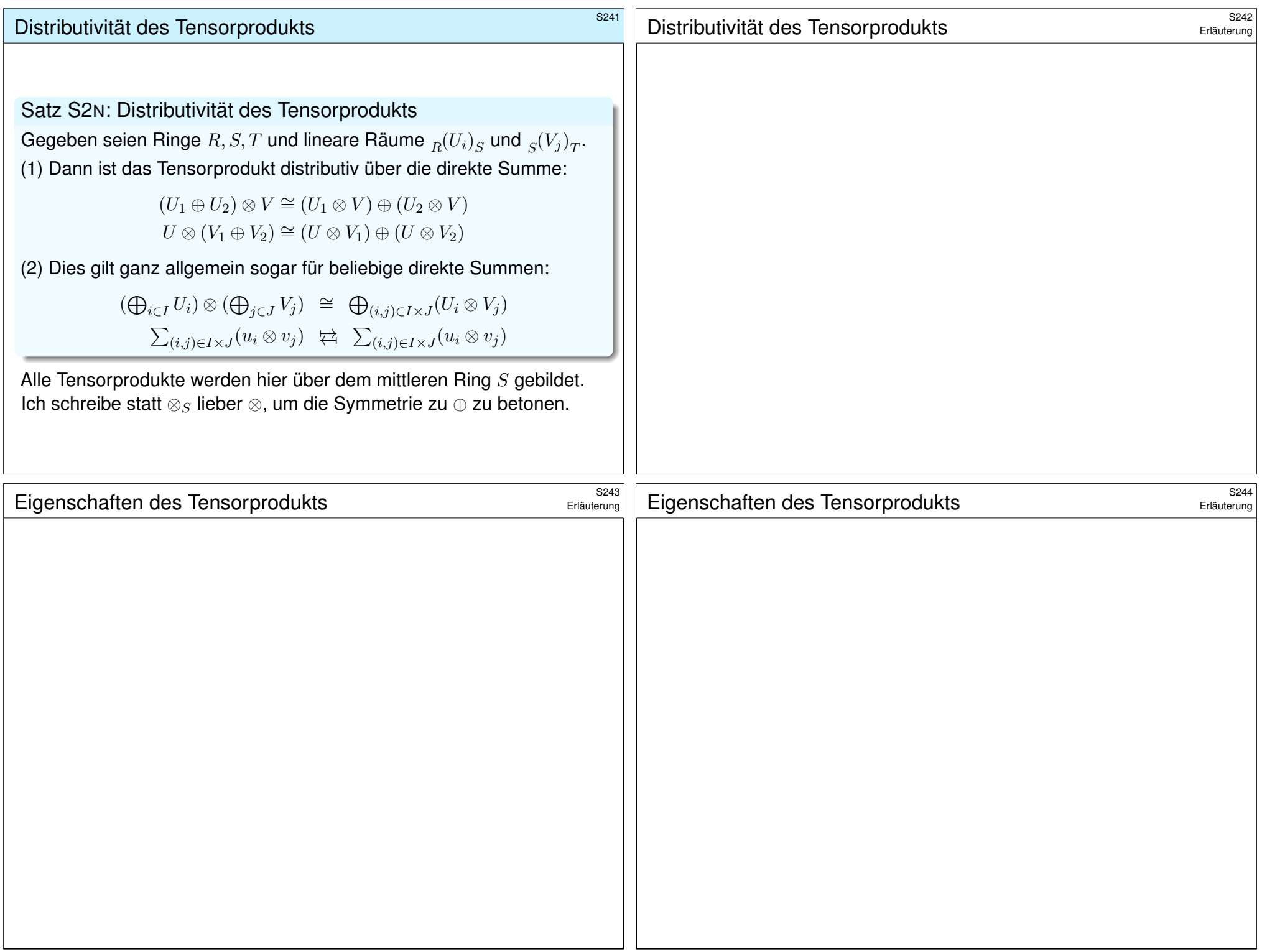

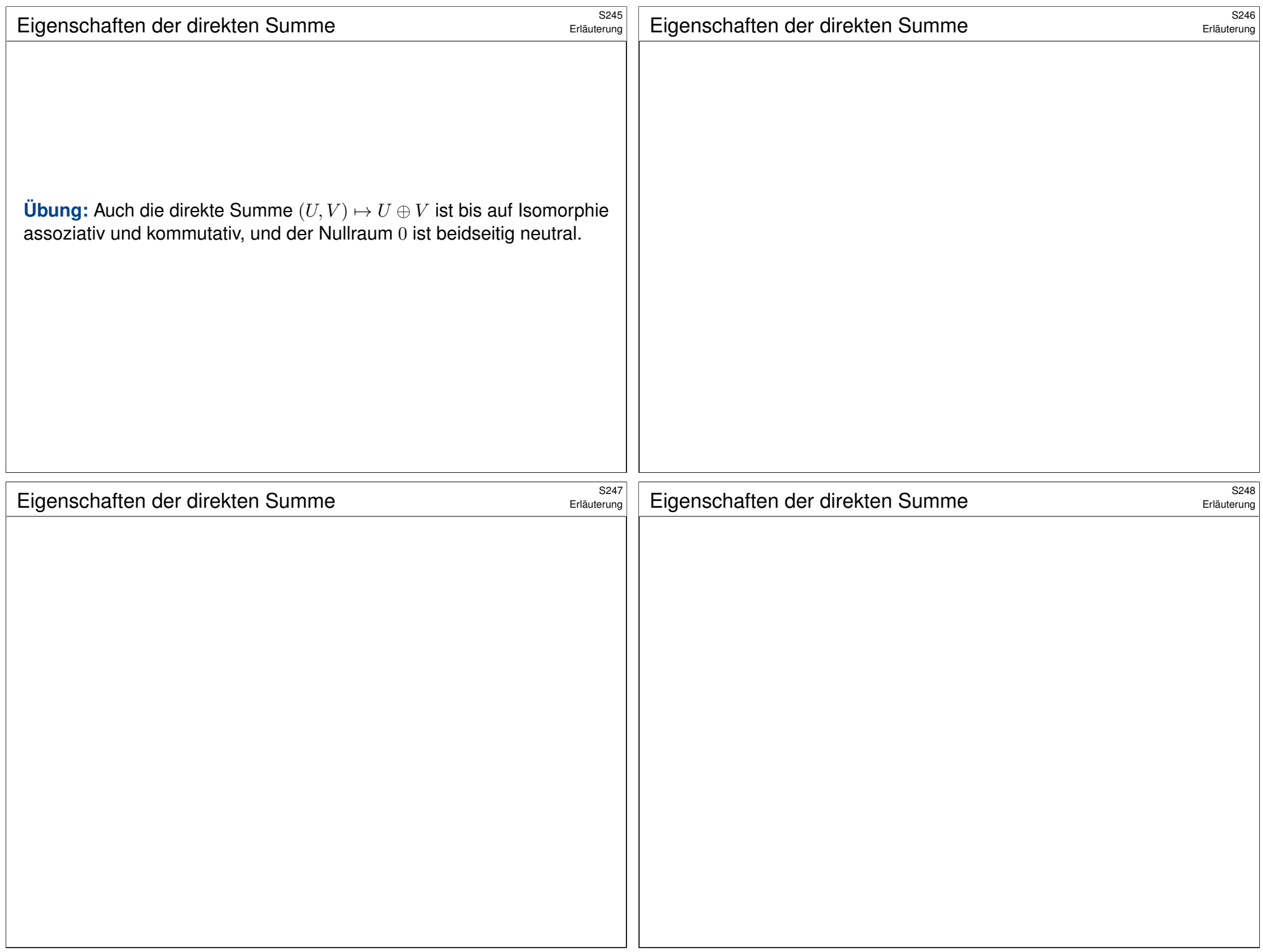

# Funktorialität des Tensorprodukts **\$249** S249

### Funktorialität des Tensorprodukts **S250** S250

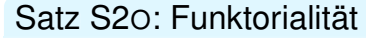

(0) Sei  $f: U \to U'$  linear über  $(R, S)$  und  $g: V \to V'$  linear über  $(S, T)$ . Dann induzieren f und  $q$  eine eindeutige  $(R, T)$ –lineare Abbildung

 $f \otimes g : U \otimes_S V \to U' \otimes_S V' : u \otimes v \mapsto f(u) \otimes g(v).$ 

**#Beweis:** Die Konstruktion nutzt die universelle Eigenschaft S2E:

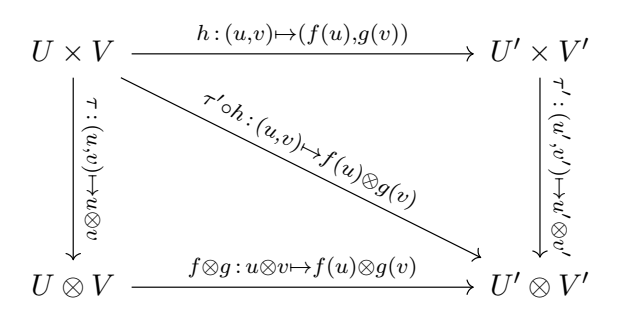

Die Komposition  $\tau' \circ h$  ist bilinear über  $(R, S, T)$  und induziert dank der UAE von  $\tau$  die ersehnte  $(R, T)$ –lineare Abbildung  $f \otimes g$ . QED

$$
U \otimes_S V \xrightarrow[\text{id}_U \otimes \text{id}_V]{\text{id}_U \otimes \text{id}_V} U \otimes_S V \xrightarrow[\text{id}_U \otimes_S V' \xrightarrow[\text{id}_U \otimes_S V']]{f \otimes_S V'} \xrightarrow[\text{id}_U \otimes_S V'' \xrightarrow[\text{id}_U \otimes_S V''']{f' \otimes_S V''}
$$

Satz S20: Funktorialität (1) Für die Identitäten gilt i $\mathrm{d}_U \otimes \mathrm{id}_V = \mathrm{id}_{U \otimes V}$ . (2) Seien  $f: U \to U'$  und  $f': U' \to U''$  linear über  $(R, S)$ sowie  $g: V \to V'$  und  $g': V' \to V''$  linear über  $(S,T)$ . Dann gilt:

$$
(f' \otimes g') \circ (f \otimes g) = (f' \circ f) \otimes (g' \circ g)
$$

**#Aufgabe:** Was ist hier zu zeigen? Zeigen Sie es!

**Lösung:** Die beiden (R, T)–linearen Abbildungen links und rechts sind bereits konstruiert, wir müssen sie nur noch vergleichen. Die Gleichheit gilt auf den einfachen Tensoren, also auf allen Tensoren (S2J).

<span id="page-26-0"></span>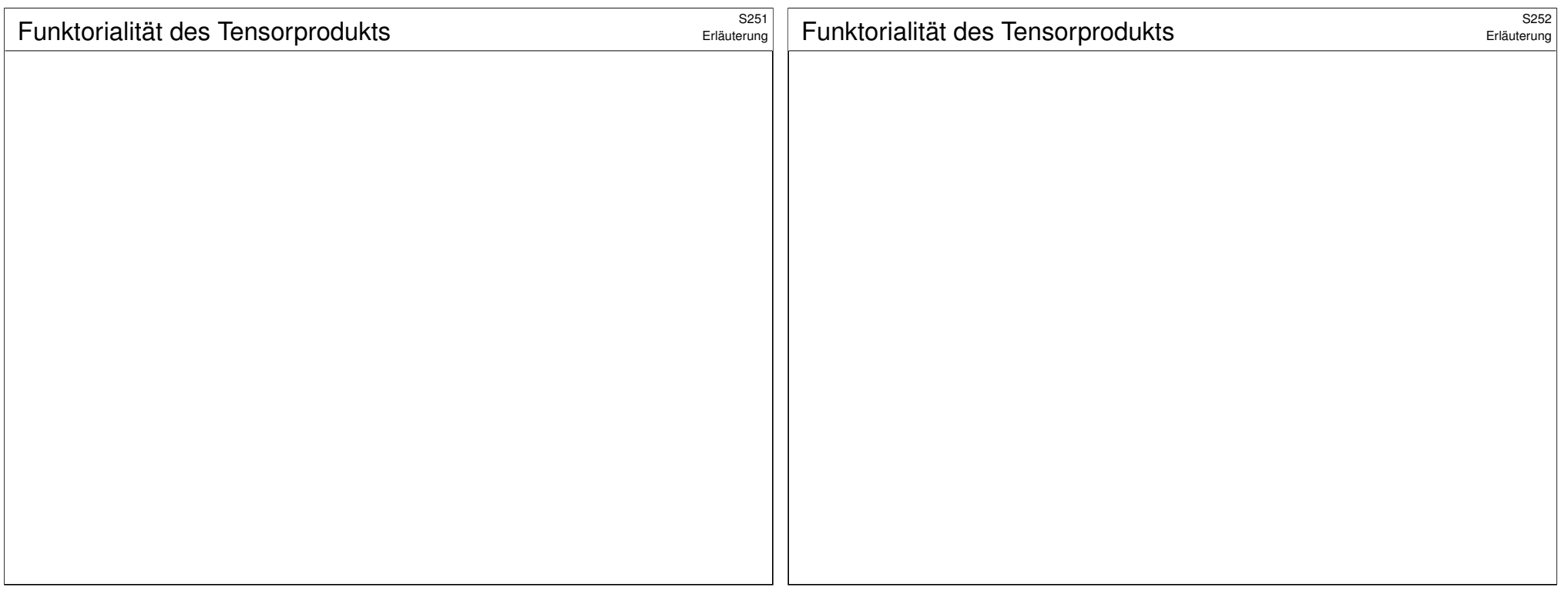

<span id="page-27-0"></span>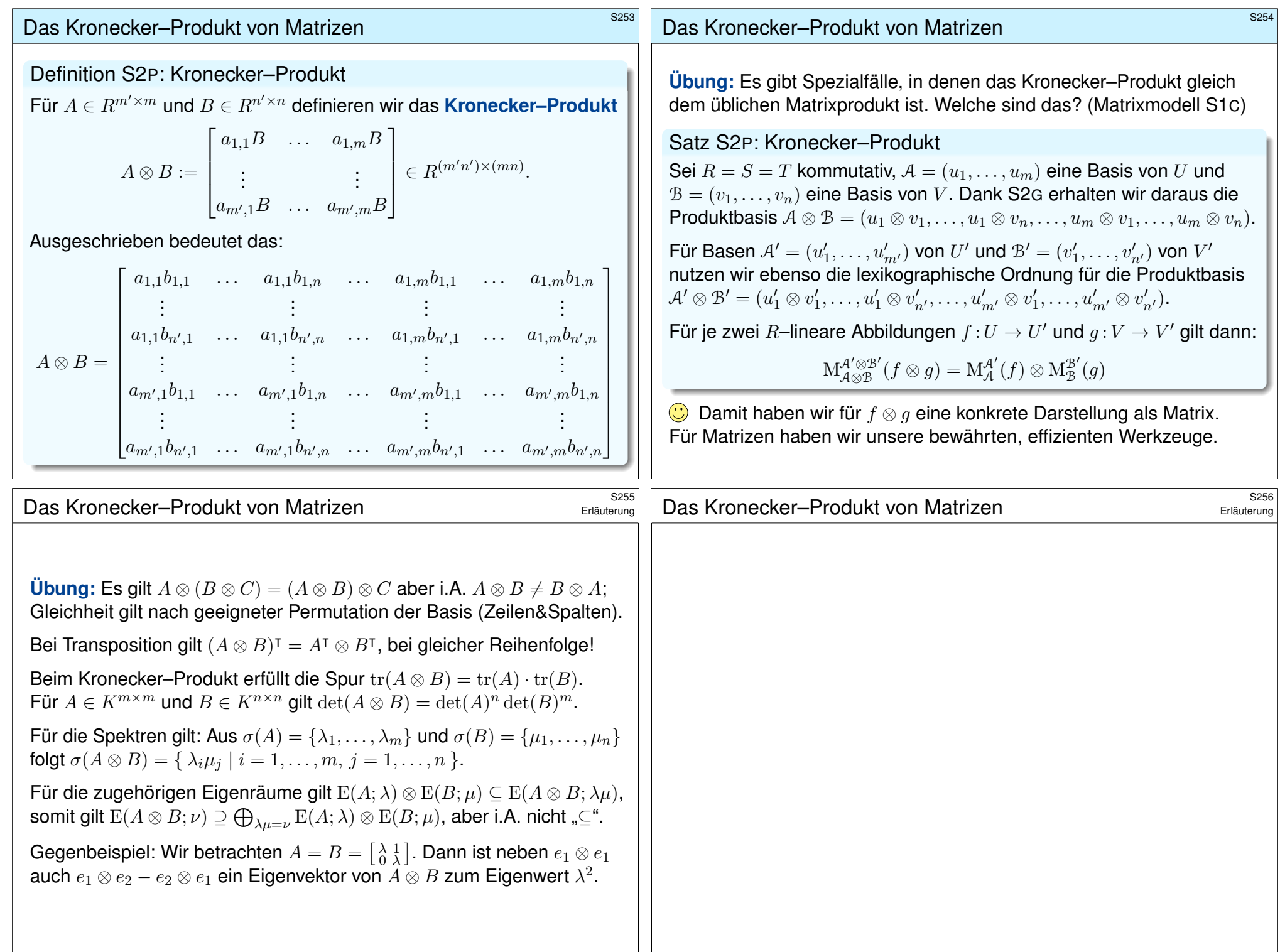

## <sup>5257</sup><br>Das mehrfache Tensorprodukt

#### Erläuterung

Genau wie für zwei Faktoren erklären wir das n–fache Tensorprodukt

 $T = R_0(U_1)_{R_1} \otimes R_1(U_2)_{R_2} \otimes \cdots \otimes R_{n-1}(U_n)_{R_n}.$ 

Gegeben seien hierzu Ringe  $R_0, R_1, R_2, \ldots, R_n$  und lineare Räume  $U_1, U_2, \ldots, U_n$ , wobei  $U_i$  linear über  $(R_{i-1}, R_i)$  ist, wie oben vermerkt.

**#Übung zur Wiederholung:** Formulieren Sie die Definitionen S2D / S2E und die anschließenden Sätze für das mehrfache Tensorprodukt.

 $\bigodot$  Alle Definitionen und Sätze verlaufen parallel zum vorigen Fall  $n = 2$ .

Warum, so fragen Sie, habe ich das nicht gleich allgemein ausgeführt? Nun ja, beim ersten Durchgang kostet schon der einfachste Fall  $n = 2$ die wissbegierig Lernenden viel Mühe, und die zusätzliche Schreibarbeit für den allgemeinen Fall  $n \in \mathbb{N}$  ist dabei nur Ballast ohne Mehrwert.

**Beim zweiten Durchgang ist der allgemeine Fall dann leicht, daher** formuliere ich die Ausführung als lehrreiche Übung zur Wiederholung.

<sup>S258</sup><br>Das mehrfache Tensorprodukt **\$P258 Erläuterung** 

Definition S2Q: multilineare Abbildung und interner Ausgleich

Sei  $R = (R_0, R_1, \ldots, R_n)$  eine Familie von Ringen und  $U = (U_1, \ldots, U_n)$ eine Familie linearer Räume über  $R$ , wobei  $U_i$  linear über  $(R_{i-1}, R_i)$  ist. Sei  $\mu\colon \prod_{i=1}^n U_i\to W$  eine Abbildung in einen  $(R_0,R_n)$ -linearen Raum. (1) Wir nennen  $\mu$  **multiadditiv**, falls  $\mu$  additiv in jedem  $U_i$  ist:

 $\mu(\ldots, u_i + u'_i, \ldots) = \mu(\ldots, u_i, \ldots) + \mu(\ldots, u'_i, \ldots)$ 

(2) Wir nennen  $\mu$  **multihomogen** über  $R = (R_0, \ldots, R_n)$  falls gilt:

$$
\mu(r_0 \cdot u_1, u_2, \dots, u_n) = r_0 \cdot \mu(u_1, u_2, \dots, u_n)
$$
  

$$
\mu(\dots, u_i \cdot r_i, u_{i+1}, \dots) = \mu(\dots, u_i, r_i \cdot u_{i+1}, \dots)
$$
  

$$
\mu(u_1, \dots, u_{n-1}, u_n \cdot r_n) = \mu(u_1, \dots, u_{n-1}, u_n) \cdot r_n
$$

<span id="page-28-1"></span>in jeder Stelle  $i,$  für alle Skalare  $r_i \in R_i$  und Vektoren  $u_i \in U_i.$ Gilt (1) und (2), so nennen wir  $\mu$  kurz  $R$ **–multilinear:** 

 $\mathrm{Mul}_R(U;W) = \Set{\mu \colon \prod_{i=1}^n U_i \to W}$  multilinear über  $R}$ 

Jedes Produkt  $\mu\colon \prod_{i=1}^n U_i \to Z$  faktorisiert eindeutig über  $\tau$ : Es gibt genau eine  $(R_0, R_n)$ –lineare Abbildung  $f : W \to Z$  mit  $\mu = f \circ \tau$ . Diese Forderung ist äquivalent zur Bijektivität der natürlichen Abbildung

 $\Phi_{\tau}^{Z}$  :  $\text{Hom}_{(R_0,R_n)}(W,Z) \to \text{Mul}_{R}(U;Z)$  :  $f \mapsto \mu = f \circ \tau$ .

<span id="page-28-0"></span><sup>5255</sup><br>Das mehrfache Tensorprodukt **\$P2599** Erläuterung **Beispiel:** Gegeben sei ein kommutativer Ring R und lineare Räume  $U_1, \ldots, U_n, W$  über R (S2B). Wir betrachten eine n-stellige Abbildung  $\mu: U_1 \times U_2 \times \cdots \times U_n \to W$ . Genau dann ist  $\mu$  multihomogen über  $(R, R, \ldots, R)$ , wenn gilt:  $\mu(\ldots,r\bm{\cdot} u_i,\dots)=r\bm{\cdot}\mu(\ldots,u_i,\dots)$ in jeder Stelle  $i,$  für alle Skalare  $r \in R$  und Vektor[en](#page-16-2)  $u_i \in U_i.$  $u_i \in U_i.$  $u_i \in U_i.$ **Übung:** Beweisen Sie diese Äquivalenz (zunächst für  $n = 2, 3, \ldots$ ).  $\bigcirc$  Über jedem kommutativen Ring R erhalten so den vertrauten Begriff der Multilinearität, wie wir ihn etwa von der Determinante (L2A) kennen. **A** Für nicht-kommutative Ringe müssen wir be[huts](#page-0-1)amer vorgehen. Hier ist die oben formulierte Definition S2D bzw. S2Q die richtige.  $\circled{c}$  Im kommutativen Fall sti[mme](#page-16-2)n bei[de De](#page-28-1)finitionen überein. <sup>5260</sup><br>Das mehrfache Tensorprodukt **\$260** Erläuterung Erläuterung Definition S2R: das mehrfache Tensorprodukt Sei  $R = (R_0, \ldots, R_n)$  eine Familie von Ringen und  $U = (U_1, \ldots, U_n)$ eine Familie linearer Räume, wobei  $U_i$  linear über  $\left(R_{i-1},R_i\right)$  ist. (1) Ein Produkt  $\mu$ :  $\prod_{i=1}^n U_i \to Z$  ist eine R–multilineare Abbildung. (2) Ein **Tensorprodukt** von  $U$  über  $R$  ist ein Produkt  $\tau : \prod_{i=1}^n U_i \to W$ mit der folgenden universellen Abbildungseigenschaft:  $U_1 \times \cdots \times U_n \xrightarrow{\tau} W$ Z multilinear  $\frac{m_{\text{Ulti}\text{lin}}}{\mu}$  3!  $f\frac{1}{\mu}$ 

<span id="page-29-0"></span>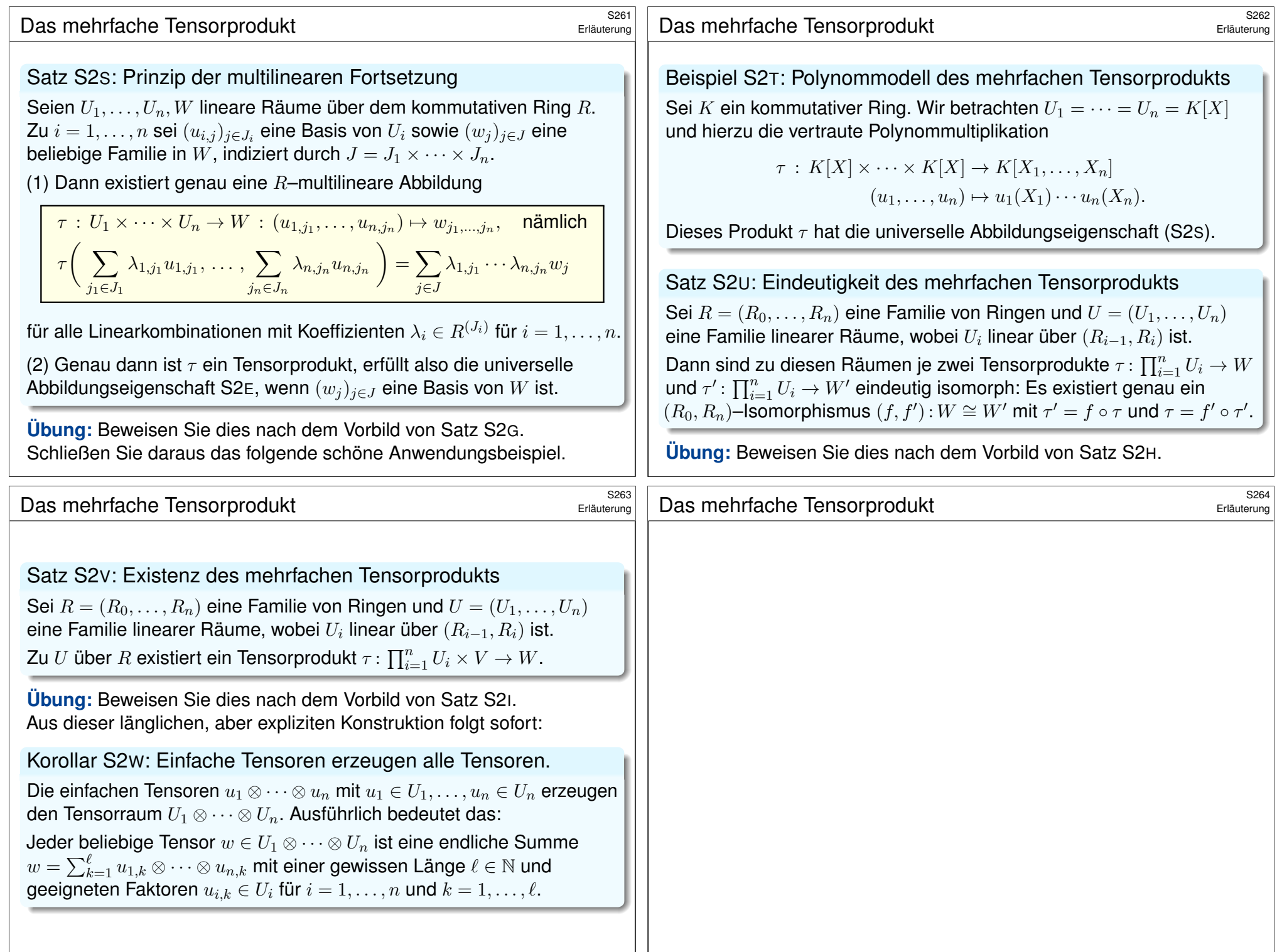

<span id="page-30-0"></span>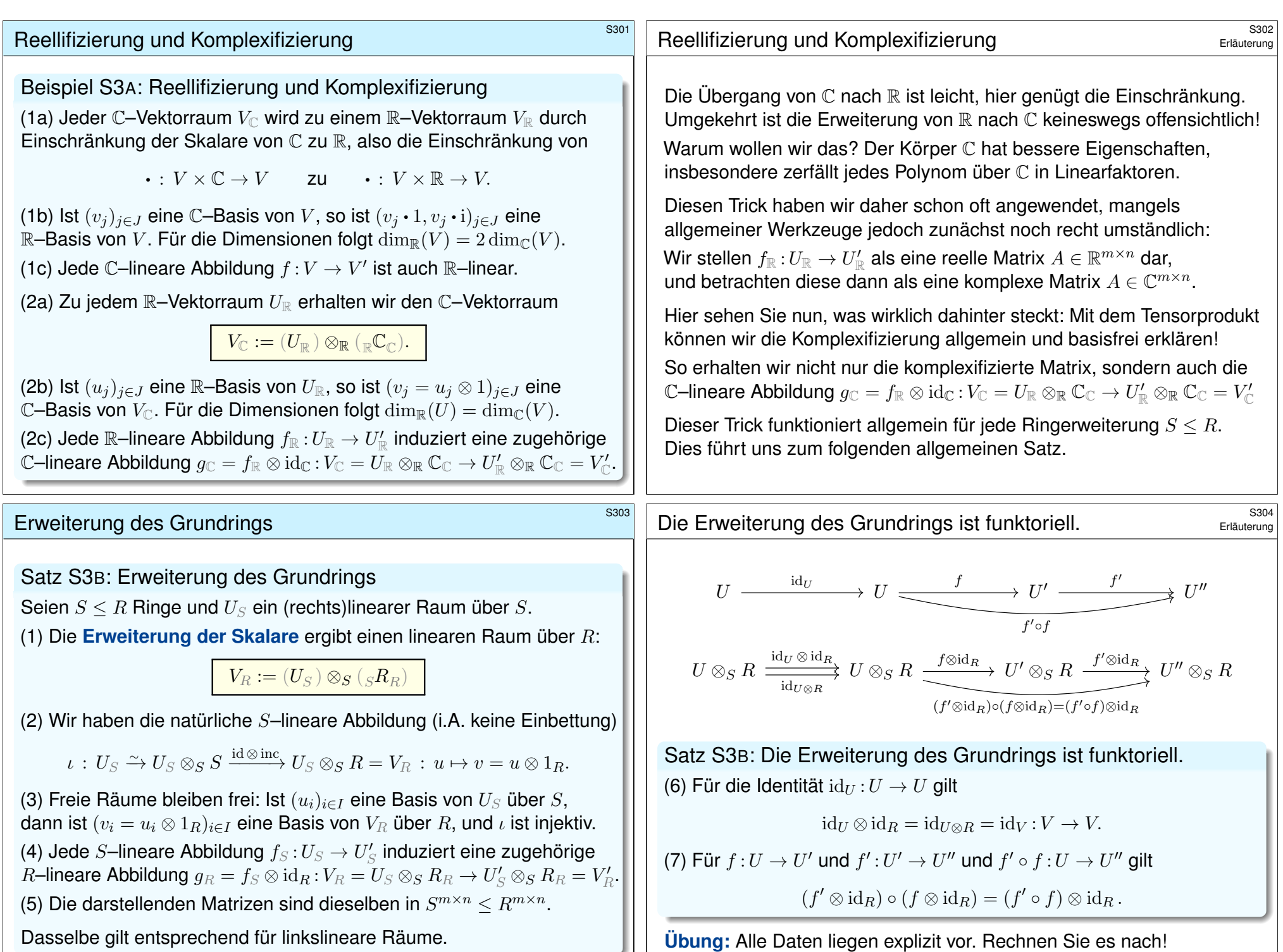

٠

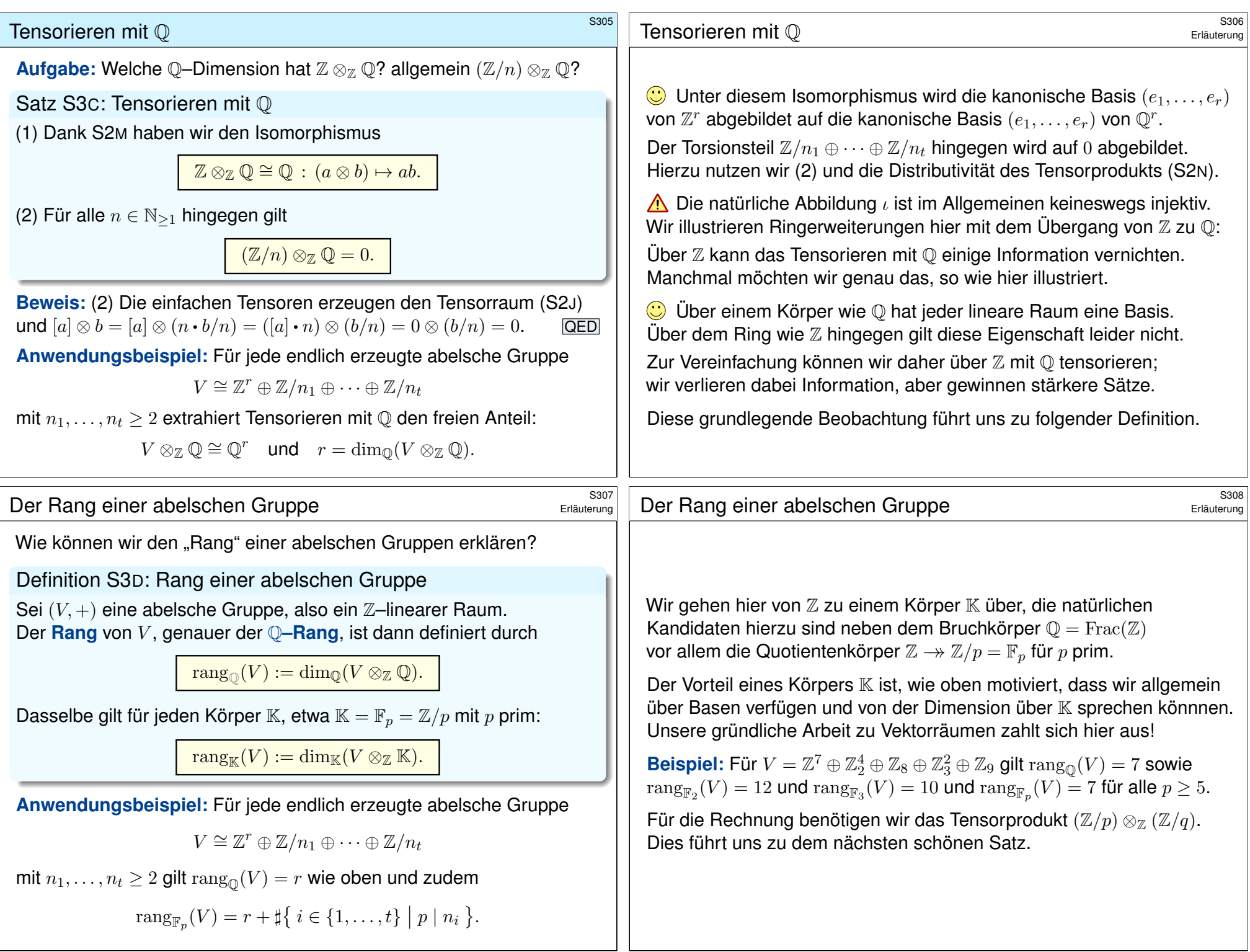

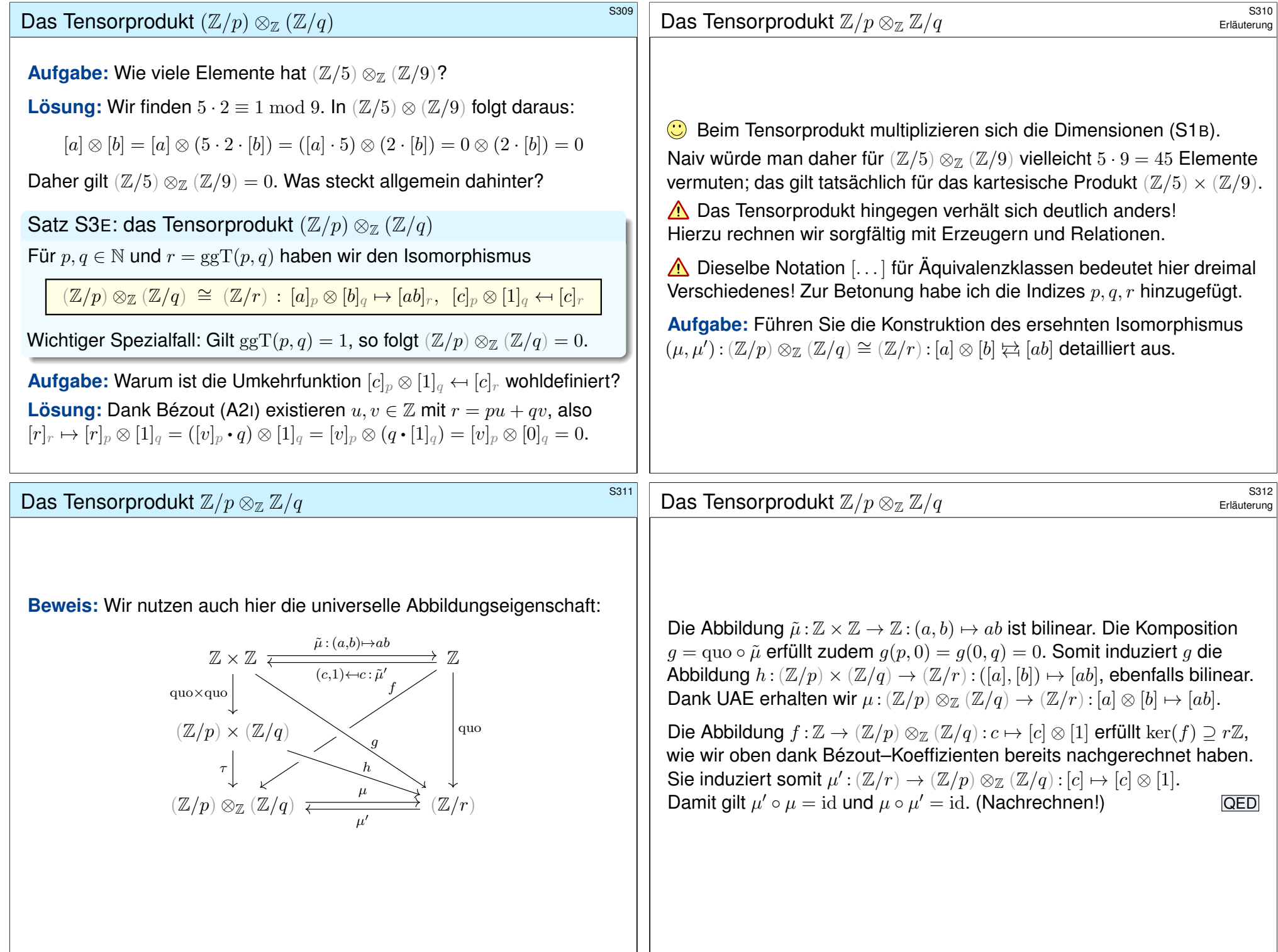

# Darstellung von Homomorphismen **Bank and Sandwich Construction**  $\frac{1}{3313}$

Satz S3F: Darstellung von Homomorphismen

Seien U, V rechtslineare Räume über dem Ring R. Wir betrachten dazu

 $\Phi: V \otimes_R U^* \to \text{Hom}_R(U, V) : \Phi(v \otimes \varphi)(u) = v \cdot \varphi(u).$ 

(1) Hat U eine endliche Basis  $(u_1, \ldots, u_n)$ , so ist  $\Phi$  bijektiv mit Inverser

 $\Psi$  :  $\text{Hom}_R(U, V) \to V \otimes_R U^*$  :  $f \mapsto \sum_{j=1}^n f(u_j) \otimes u_j^*$ .

(2) Hat V eine endliche Basis  $(v_1, \ldots, v_m)$ , so ist  $\Phi$  bijektiv mit Inverser

 $\Psi$  :  $\text{Hom}_R(U, V) \to V \otimes_R U^*$  :  $f \mapsto \sum_{i=1}^m v_i \otimes f^*(v_i^*).$ 

(3) Gilt (1) und (2) mit R kommutativ, so ist  $(e_{i,j} = \Phi(v_i \otimes u_j^*))_{i=1,...,m}^{j=1,...,n}$ eine Basis von  $\operatorname{Hom}_R(U,V)\cong R^{m\times n}$ , wie von Matrizen vertraut. (4) Ist R ein Körper, so ist  $\Phi$  injektiv, und das Bild in  $\text{Hom}_R(U, V)$ sind genau die Homomorphismen mit endlichem Rang:

<span id="page-33-1"></span> $\sum_{i=1}^r v_i \otimes \varphi_i \mapsto \sum_{i=1}^r \Phi(v_i \otimes \varphi_i)$ 

C Diese Schreibweise ist übersichtlich und effizient, insbesondere wenn der Rang  $r$  klein ist gegenüber den Dimensionen  $m$  und  $n$ .

Beispiel S3G: Singulärwertzerlegung

Die obige Darstellung kennen wir von der Singulärwertzerlegung:

$$
\textstyle \sum_{i=1}^r \sigma_i (v_i \otimes u_i^*) \; \mapsto \; \sum_{i=1}^r \sigma_i \, \Phi(v_i \otimes u_i^*)
$$

Hierzu betrachten wir eine lineare Abbildung  $f:U\to V$  über  $\mathbb{K}=\mathbb{R}$ , C. Die beiden Vektorräume  $U$  und  $V$  tragen jeweils ein Skalarprodukt. Zu f sind  $\sigma_1 > \cdots > \sigma_r > 0$  die Singulärwerte, die Singulärvektoren  $v_1, \ldots, v_r \in V$  und  $u_1, \ldots, u_r \in U$  bilden zwei orthonormale Familien, und  $u_i^* = \langle u_i | - \rangle \in U^*$  ist die zu  $u_i$  gehörige Linearform. Damit schreibt sich die lineare Abbildung f gemäß

$$
f: U \to V: u \mapsto \sum_{i=1}^r \sigma_i v_i \cdot \langle u_i | u \rangle.
$$

Speziell für die euklidischen Räume  $U = \mathbb{K}^m$  und  $V = \mathbb{K}^n$  erhalten wir die Matrixdarstellung  $\mathrm{M}(f)=\sum_{i=1}^r \sigma_i v_i u_i^\dagger$  $\frac{1}{i}$  bezüglich der Standardbasen.

<span id="page-33-0"></span>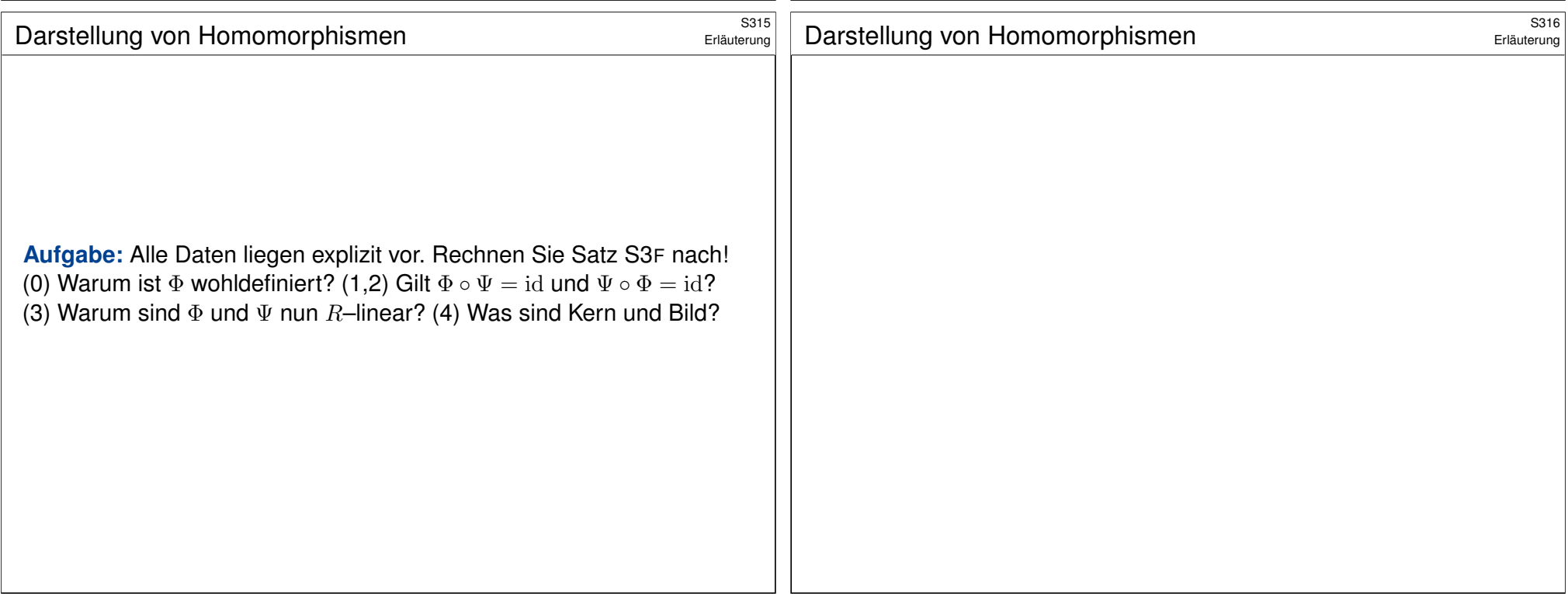